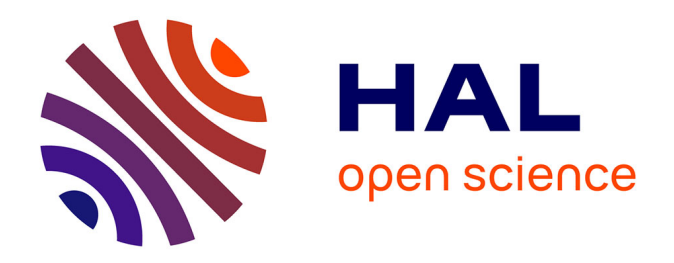

## **Mise en place d'un outil d'évaluation socio-économique adapté aux projets de transport ferroviaires : modernisation des méthodes ARTELIA par l'étude de cas du projet LGV Sud Europe Atlantique**

Cyril Augeai

### **To cite this version:**

Cyril Augeai. Mise en place d'un outil d'évaluation socio-économique adapté aux projets de transport ferroviaires : modernisation des méthodes ARTELIA par l'étude de cas du projet LGV Sud Europe Atlantique. Gestion et management. 2010. dumas-02913725

## **HAL Id: dumas-02913725 <https://dumas.ccsd.cnrs.fr/dumas-02913725>**

Submitted on 10 Aug 2020

**HAL** is a multi-disciplinary open access archive for the deposit and dissemination of scientific research documents, whether they are published or not. The documents may come from teaching and research institutions in France or abroad, or from public or private research centers.

L'archive ouverte pluridisciplinaire **HAL**, est destinée au dépôt et à la diffusion de documents scientifiques de niveau recherche, publiés ou non, émanant des établissements d'enseignement et de recherche français ou étrangers, des laboratoires publics ou privés.

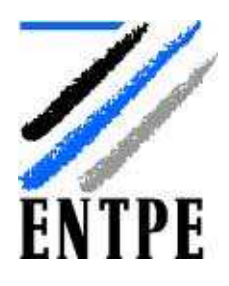

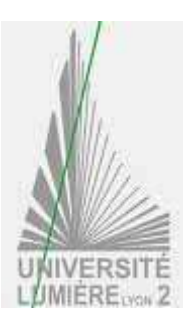

Mémoire de stage :

 Master 2 Transports Urbains et Régionaux de Personnes (TURP) *Ecole Nationale des Travaux Publics de l'Etat* et *Université Lyon 2 Lumière*

# MISE EN PLACE D'UN OUTIL D'EVALUATION SOCIO-ECONOMIQUE ADAPTE AUX PROJETS DE TRANSPORT FERROVIAIRE

MODERNISATION DES METHODES ARTELIA PAR L'ETUDE DE CAS DU PROJET LGV SUD EUROPE ATLANTIQUE

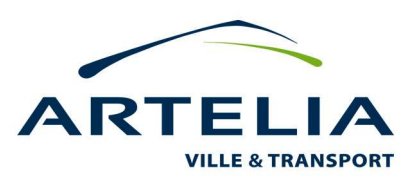

Soutenu le 16 septembre 2010 par *Cyril Augeai* 

Président du jury : Bruno Faivre d'Arcier Expert L.E.T : Pierre-Yves Péguy Maître de stage : Pierre Laborde

#### <span id="page-2-0"></span>**[Intitulé du diplôme]**

Master Professionnel Transports Urbains et Régionaux de Personnes (TURP)

#### **[Tutelles]**

- Université Lumière Lyon 2
- Ecole Nationale des Travaux Publics de l'Etat (ENTPE)

#### **[Titre]**

Mise en place d'un outil d'évaluation socio-économique adapté aux projets de transport ferroviaires

#### **[Sous-titre]**

Modernisation des méthodes ARTELIA par l'étude de cas du projet LGV Sud Europe Atlantique

#### **[Auteur]**

Cyril Augeai

**[Membres du Jury (nom et affiliation)]** Bruno Faivre d'Arcier (LET – ISH) Pierre Laborde (ARTELIA – Expert) Pierre-Yves Péguy (LET – ISH)

**[Nom et adresse du lieu du stage]** 

ARTELIA Ville et Transport

*Pôle Transport et Mobilité* 

2, Avenue François Mitterrand

93210 La Plaine Saint Denis - France

Bureaux: 11-15, Avenue Le Brun, Antony

#### **[Résumé]**

Pour affirmer sa position sur le marché des études ferroviaires, la société ARTELIA souhaite renforcer ses compétences en développant des outils lui étant propres.

Dans ce contexte, la mission tenant cadre à la rédaction de ce rapport résida dans la création d'une démarche d'évaluation et d'un outil Excel de calcul pour l'évaluation socio-économique des projets d'infrastructures ferroviaires.

Construit sur la base de l'étude du projet LGV Sud Europe Atlantique, le présent rapport a été construit pour servir de guide méthodologique à d'autres évaluations. Il expose les problématiques soulevées par le calcul socio-économique d'un projet de ligne à grande vitesse, avec une réflexion plus particulière sur les aspects relatifs aux dynamiques de segmentation de la demande de transport selon les différents modes.

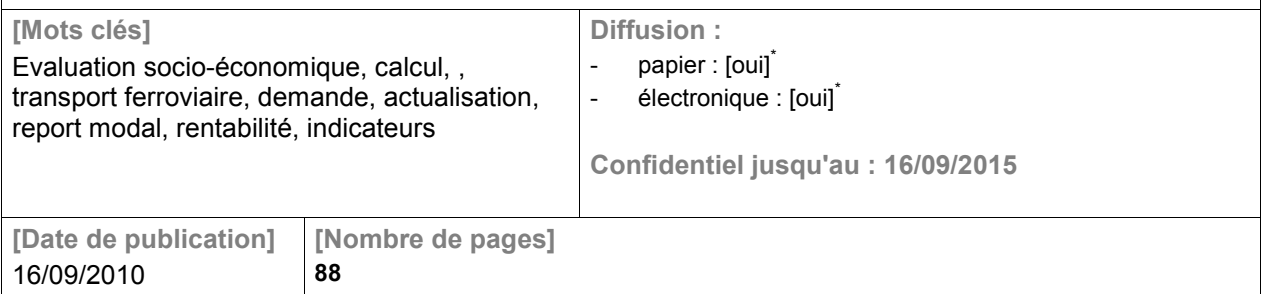

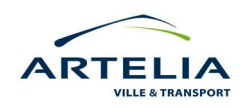

#### <span id="page-3-0"></span>**PUBLICATION DATA FORM**

**[Entitled of Diploma]**

Master Degree Diploma in Urban and Regional Passenger Transport Studies

**[Supervision by authorities]**

- Université Lumière Lyon 2

- Ecole Nationale des Travaux Publics de l'Etat (ENTPE)

**[Title]** 

Establishment of an assessment tool adapted to socio-economic railway transportation projects

**[Subtitle]** 

ARTELIA modernisation of the case of study project *LGV Sud Europe Atlantique*

**[Author]**

- Cyril Augeai

**[Members of the Jury (name and affiliation)]**

- Bruno Faivre d'Arcier (LET ISH)
- Pierre Laborde (ARTELIA Expert)
- Pierre-Yves Péguy (LET ISH)

**[Place of training]** 

ARTELIA Ville et Transport

*Pôle Transport et Mobilité* 

2, Avenue François Mitterrand

93210 La Plaine Saint Denis - France

Bureaux: 11-15, Avenue Le Brun, Antony

**[Summary]**

In order to strengthen its position in the market for railway studies, ARTELIA wants to strengthen its skills developing tools specific to it.

In this context, the mission taking part in the drafting of the report , lay in the creation of an evaluation process and an Excel tool for calculating the socio-economic development of rail infrastructure projects. Built on the basis of the study project LGV South Europe Atlantic, this report has been built as a methodological guide for other evaluations.

The report outlines the issues raised by the socio-economic assessment of a proposed high speed line with a particular interest on aspects related to dynamic segmentation for transport by different modes.

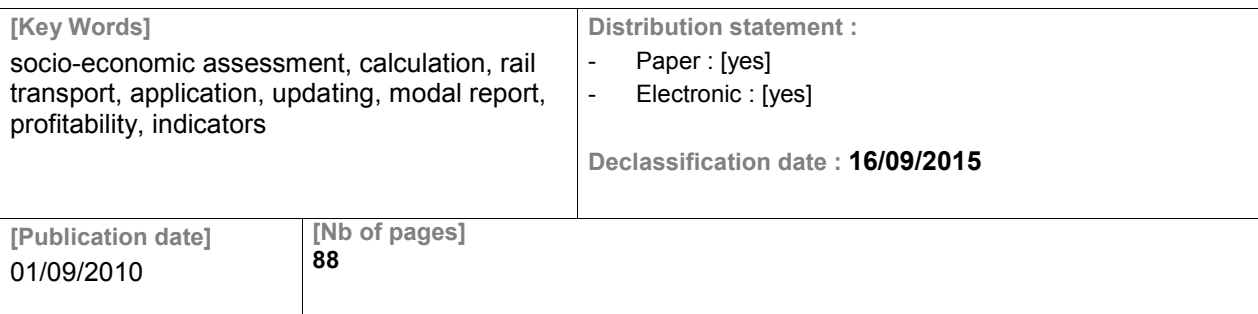

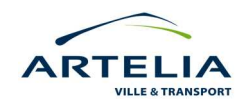

## **Sommaire**

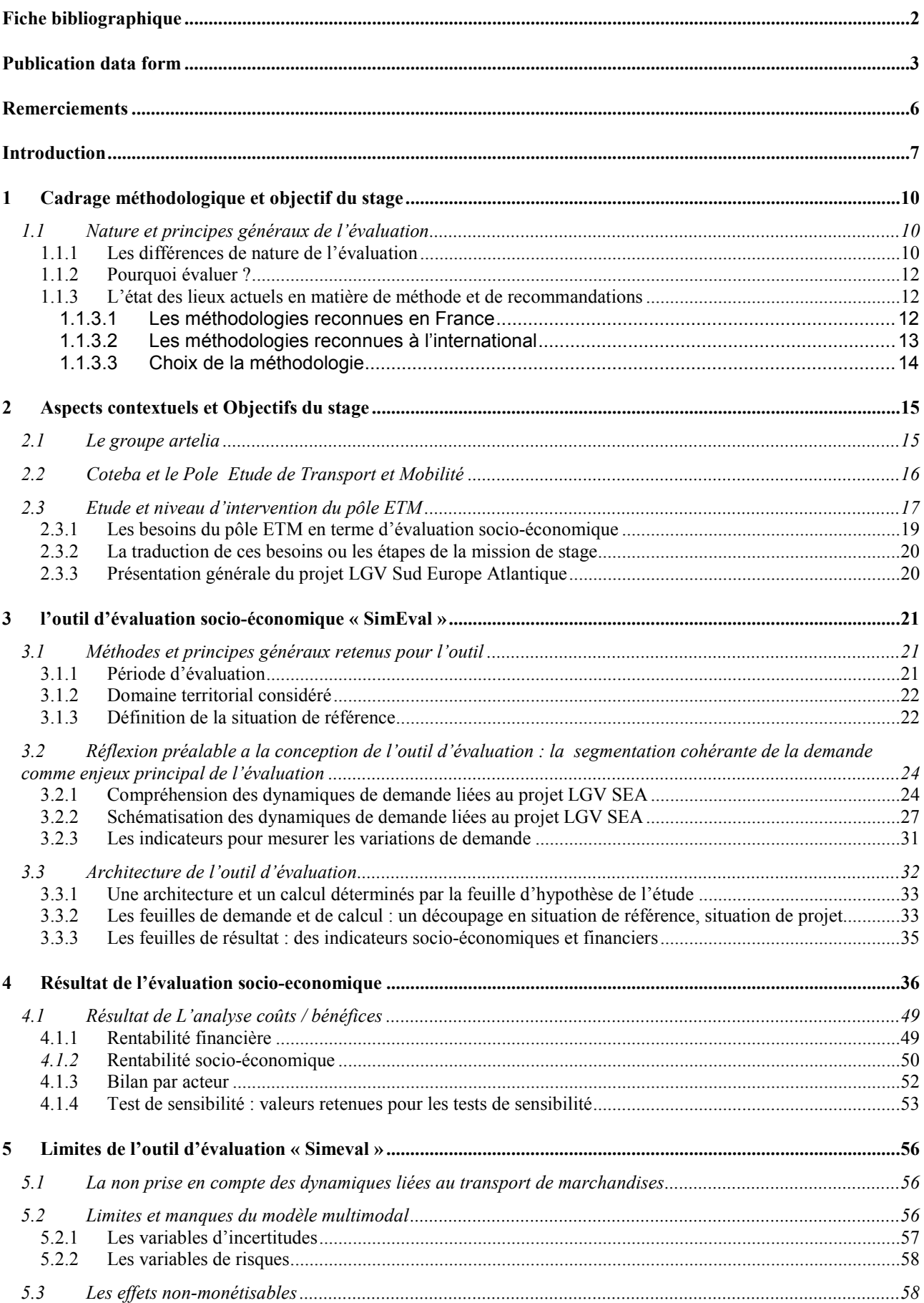

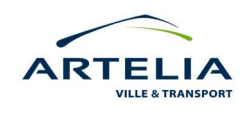

Cyril AUGEAI – Mise en place d'un outil d'évaluation socio-économique adapté aux projets de transport ferroviaires - 2010

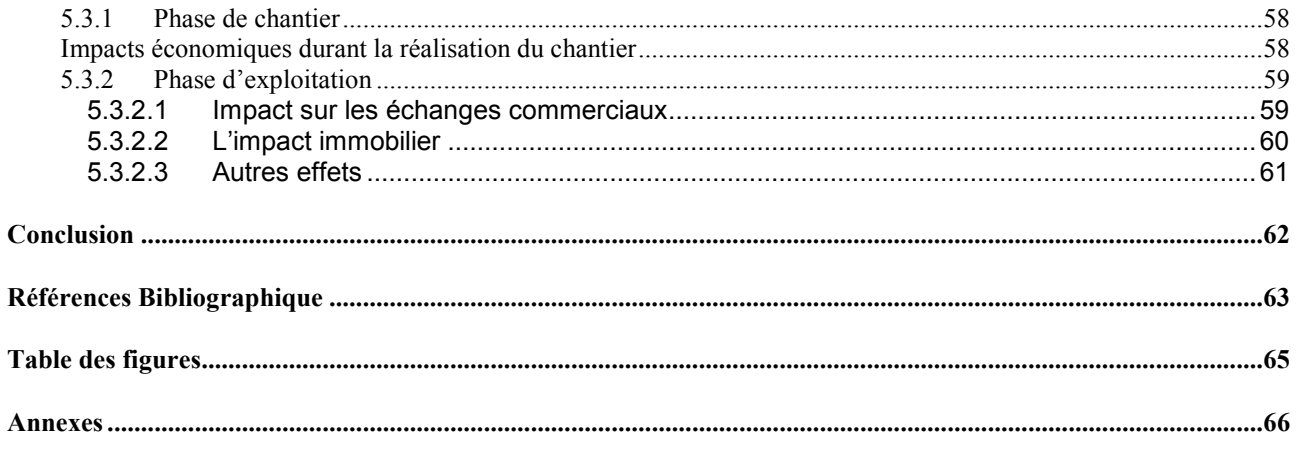

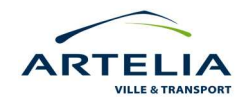

## <span id="page-6-0"></span>**REMERCIEMENTS**

Je tiens à remercier mon maître de stage Pierre Laborde, Expert *Développement Territorial & Mobilité*, pour m'avoir accueilli et considéré comme un membre de son équipe à part entière. Par sa patience et sa pédagogie, il a largement contribué à mon intégration rapide au sein d'ARTELIA.

Je remercie également Laura Foglia, chef du pôle Etude de transport Mobilité qui a su me faire confiance pour m'intégrer rapidement dans mes fonctions.

Je remercie enfin toutes les personnes avec qui j'ai travaillé ou que j'ai côtoyé au sein d'ARTELIA, pour leur accueil et ce qu'elles m'ont apportées, sur le plan professionnel comme sur le plan humain.

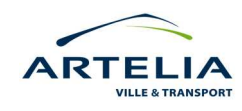

### <span id="page-7-0"></span>**INTRODUCTION**

Dans le contexte actuel du développement des infrastructures de transport, les investissements d'échelle nationale et européenne tendent à se tourner de plus en plus largement vers le ferroviaire. En novembre 2008, dans le cadre du Grenelle de l'Environnement, RFF signait un contrat de performance avec l'Etat d'un montant de 13 milliard d'euros, contrat dont l'enjeu principal est de « *contribuer au développement durable des territoires régionaux, nationaux et européens grâce à la mise à disposition des citoyens et des entreprises, d'infrastructures modernes, accessibles et efficaces\** ». Plus récemment, la publication du 12 juillet 2010 de l'avant projet du schéma national des transports venait renforcer cette tendance. Ainsi, 19 projets de développement ferroviaires se sont vus proposés à l'inscription au schéma nationale, 19 projets ferroviaire dont le lancement serait à prévoir avant 2020\*.

Ces nouvelles orientations favorables au développement du mode ferroviaire imposent aux maîtres d'ouvrage un recours croissant aux structures externe d'études, structures dont la fonction majeure s'inscrit dans un processus d'aide à la décision.

C'est dans ce contexte particulier que s'inscrit la mission de stage à l'origine de la rédaction de ce mémoire. La société COTEBA (nommée désormais ARTELIA du fait de sa très récente fusion avec SOGREAH) souhaite en ce sens renforcer sa compétence ferroviaire pour pouvoir répondre à la demande croissante d'études de ce type.

Ce besoin de développement est d'autant plus justifié depuis l'obtention de certains lots relatifs aux « accords cadres » de RFF pour la délégation de ses études.

Les études des accords cadres de RFF pouvant intégrer la réalisation d'études socioéconomiques, il paraissait d'autant plus nécessaire pour ARTELIA de faire le point sur ses méthodes d'évaluation. Cette mise au point passa par la conceptualisation et la création d'un outil Excel de calcul adapté à la réalisation d'évaluation socio-économique de projets ferroviaires. Dénommé SimEVAL, la construction de l'outil est accompagné de son guide d'utilisation, l'objectif étant à terme une réutilisation de l'outil par le reste de l'équipe.

La mise en place de la démarche a nécessité une étude de cas concrète. C'est le projet de LGV Sud Europe Atlantique qui fut sélectionné, tout d'abord du fait qu'ARTELIA dispose de nombreuses sources sur le projet (notamment par la réalisation de l'étude de trafic du projet en 2008), mais également du fait que ce projet au périmètre de valorisation particulièrement large a favorisé une réflexion sur un maximum de critères.

*\*Source : Ville Rail & Transport, SNIT Qui va financer les futurs grands projets de transport ?, p48-52, n 501, 28/07/2010* 

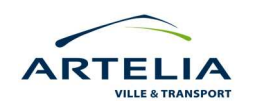

La conceptualisation et la construction d'un outil d'évaluation socio-économique pour des projets ferroviaires nécessite une vision très large, pour une vision d'enjeux situés à différents niveaux. Le présent rapport suit quelque peu les différentes étapes qui ont été nécessaires à la conceptualisation et à la réalisation de l'outil.

- En premier lieu, il s'agit tout d'abord de cerner les enjeux liés aux méthodes d'évaluation socio-économiques des projets de transport, comprendre les différentes approches proposés, comprendre l'usage et l'intérêt des différentes recommandations en la matière. Faire également le point sur les besoins et les objectifs précis d'ARTELIA pour savoir que garder ou que laisser d'une « littérature » relativement fournie.
- L'étape suivante réside dans la mise en place d'une méthodologie pour la construction de l'outil d'évaluation. Cette méthodologie fut mise en place selon les besoins et spécificités du projet (par définition très large étant donnée l'importance du projet). De ces besoins et spécificités ont découlés une architecture propre à l'outil.
- En troisième lieu viennent l'analyse des résultats fournit par SimEVAL. Le bilan par acteur et l'approche par les tests de sensibilité permettront notamment de faire un point sur les capacités et limites techniques de l'outil.
- Enfin, un point de vue sur d'autres limites, cette fois-ci d'ordres plus méthodologiques sera abordé. Une analyse sur l'origine et la pertinence des différentes données ainsi qu'une réflexion sur les effets d'un certain nombre d'impacts « non-monétisables » sera abordé.

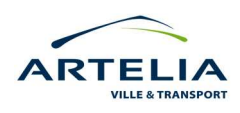

**«** *Savoir si on a eu raison de vouloir ce qu'on a voulu, c'est vraiment de la politique. Par contre savoir si on aurait pu arriver à ses fins pour moins cher ou faire plus avec la même*  dépense, c'est de l'évaluation ». Marcel Boiteux, Extrait de son entretien avec Martine Perbet, *Les Cahiers de l'évaluation*, n°1, Septembre 2008

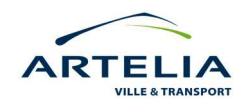

## <span id="page-10-0"></span>**1 CADRAGE METHODOLOGIQUE ET OBJECTIF DU STAGE**

La mise en place d'un outil d'évaluation socio-économique applicable aux projets de transports ferroviaires aura nécessité en premier lieu une compréhension des principes et des enjeux généraux liés à l'évaluation. Cette compréhension globale servant ensuite à répondre au mieux aux besoins et aux attentes d'ARTELIA vis-à-vis du projet d'outil d'évaluation socio-économique.

### **1.1 NATURE ET PRINCIPES GENERAUX DE L'EVALUATION**

#### **1.1.1 Les différences de nature de l'évaluation**

D'une manière générale, on peut distinguer trois types d'évaluation.

#### • L'évaluation a priori ou ex ante *:*

Le CERTU considère généralement les évaluations socio-économiques de projet de transports comme des évaluations *a priori*. Voici ci-dessous sa définition*.* 

*« L'évaluation socio-économique est une analyse des avantages et des inconvénients d'un investissement pour la collectivité pendant la durée de vie de cet investissement. Elle permet de comprendre les enjeux liés au projet ainsi que son intérêt social et économique.* 

*Par définition, l'évaluation socio-économique d'un projet de transport est une évaluation a priori inscrite dans un processus de décision. Elle permet d'apporter des éclairages sur les effets d'un projet dans le temps, d'en appréhender la complexité de manière organisée et la plus rigoureuse possible ; ainsi elle prend en compte des aspects monétaires, environnementaux, sociaux. L'évaluation socio-économique d'un projet n'est pas le seul élément qui concourt au choix des décideurs, mais est un outil au service du choix le plus judicieux possible. »* 

CERTU : *Recommandations pour l'évaluation socio-économiques des projets TCSP*, p 11, 2002

#### • L'évaluation endo-formative :

*« Evaluation conduite à l'intention des gestionnaires et des protagonistes directs, dans le but de les aider à améliorer leurs actions (rétroaction). L'évaluation endo-formative s'applique surtout à* 

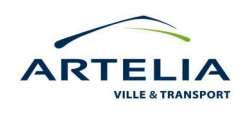

<span id="page-11-0"></span>*une intervention publique en cours de mise en œuvre (évaluation chemin faisant ou à miparcours). Elle s'intéresse essentiellement aux procédures de mises en œuvre, à leurs efficacités et à leur pertinence. »* 

Centre Européen d'Expertise en Evaluation pour la Commission Européenne : *Evaluer les programmes socio-économiques : Glossaire de 300 concepts et termes techniques,* p 17, 1999

#### L'évaluation a posteriori ou ex post

*« Evaluation qui récapitule et qui juge l'intervention après son achèvement. Elle vise à rendre compte de l'utilisation des ressources, de l'obtention des effets attendus (efficacité) et inattendus (utilité), ainsi que de l'efficience des interventions. Elle cherche à comprendre les facteurs de réussite ou d'échec, ainsi que la durabilité des résultats et des impacts. Elle cherche à tirer des enseignements généralisables à d'autres interventions. »* 

Centre Européen d'Expertise en Evaluation pour la Commission Européenne : « Evaluer les programmes socio-économiques : Glossaire de 300 concepts et termes techniques », p 28

Dans le cadre de la mission de stage, l'outil d'évaluation-économique demandé par ARTELIA se place à un niveau d'évaluation « ex ante » (encadré en bleu sur la figure ci-dessous).

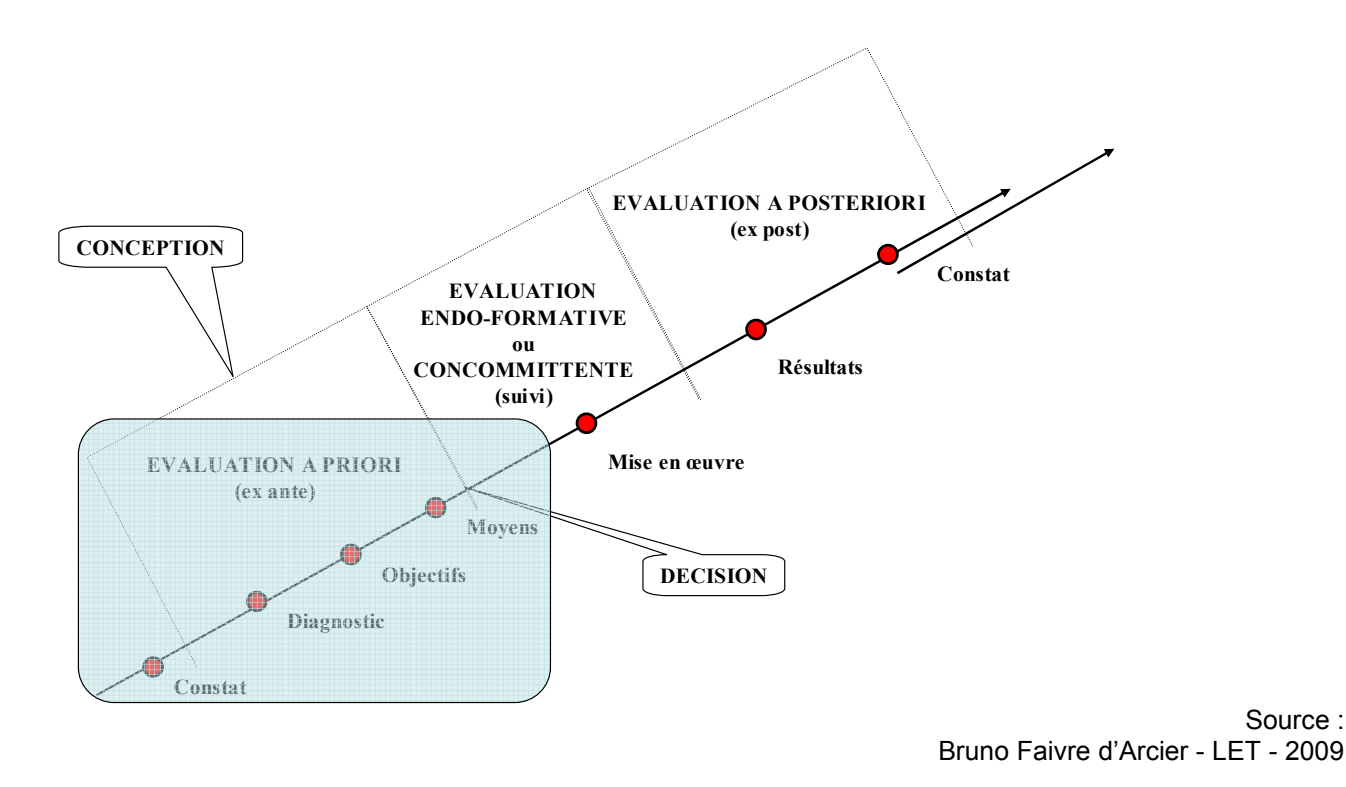

*Figure 1: Les trois étapes théorique du processus d'évaluation* 

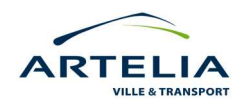

Cyril AUGEAI – Mise en place d'un outil d'évaluation socio-économique adapté aux projets de transport ferroviaires - 2010

Source :

<span id="page-12-0"></span>Par ailleurs, il s'agit de bien distinguer la notion d'évaluation des notions de contrôle et d'audit, qui dans ce contexte, s'appliquent davantage à la vérification de l'existence et du bon fonctionnement des procédures de suivi et d'évaluation.

#### **1.1.2 Pourquoi évaluer ?**

L'approche sera centrée sur l'évaluation *a priori* ou *ex ante*, puisqu'il s'agit du niveau d'évaluation dans lequel la mission de stage vise à s'intégrer.

Ainsi, un certain nombre de critères justifient la mise en place de ce type d'évaluation. De façon synthétique on retiendra 2 critères globaux :

#### • Le besoins pour la collectivité d'un outil d'aide à la décision :

De part l'analyse des effets du projet dans le temps, à différentes échelles, l'évaluation apportera une aide à la décision de réaliser ou non le projet envisagé. Elle permettra également d'optimiser le projet dans la mesure où cet outil intègre une comparaison entre les variantes (choix du tracé, de la technologie, de l'échéancier…)

#### • Le besoins de transparence des choix publics

La Loi d'Orientation de Transports Intérieurs (L.O.T.I.) a imposé dans son article 14 la réalisation par les collectivités de bilans et d'évaluations socio-économiques (*a priori* et *a posteriori*) pour les grands projets d'infrastructure.

Ainsi, par sa méthode rigoureuse, l'évaluation socio-économique oblige à effectuer une description fine du projet et de ses effets dans le temps. Elle participe ainsi à la transparence des choix publics (l'évaluation doit être présentée au public) dans la mesure où l'évaluation explicite les politiques et justifie les choix.

#### **1.1.3 L'état des lieux actuels en matière de méthode et de recommandations**

#### *1.1.3.1 Les méthodologies reconnues en France*

En France, il existe depuis plusieurs années des documents officiels sur l'évaluation socioéconomique des projets de transport.

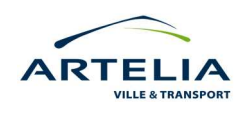

<span id="page-13-0"></span>Il faut notamment mentionner :

- Le rapport *Transports : pour un meilleur choix des investissements* préparé par un groupe d'expert présidé par Marcel BOITEUX sous l'égide du *Commissariat Général du Plan,* de 1994 (dénommé également « Rapport Boiteux I »). Ce rapport donnait une série de recommandations concernant, entre autre l'estimation de la valeur économique des facteurs qui entrent en jeu dans les évaluations socio-économiques : la valeur du temps et de la vie humaine, les effets sur l'environnement
- Le rapport *Transports : choix des investissements et coûts des nuisances*, préparé par un nouveau groupe d'experts également présidé par Marcel BOITEUX sous l'égide du Commissariat général du Plan, de 2001 (Rapport « Boiteux II »), qui intègre et met à jour les recommandations du rapport précédent, en tenant compte des recherches réalisés entre temps.
- L'instruction Cadre DE ROBIEN du 25 Mars 2004, mise à jour le 27 mai 2005. Ce document, produit par le ministère des Transports, de l'Equipement, du Logement, du Tourisme et de la Mer traduit et valide les recommandations du Rapport Boiteux. Ce document a ainsi valeur réglementaire pour la mise en place des évaluations socioéconomiques en France.
- Le rapport *Le prix du temps et la décision publique,* préparé par un groupe d'expert présidé par Daniel LEBEGUE, de 2005. Ce rapport expose les principes de l'actualisation, et participe à la réflexion sur l'application d'un taux d'actualisation à 4% pour les évaluations socio-économiques des projets de transports en France (au lieu d'un taux à 8% initialement). Il expose également des éclairages nouveaux, notamment en prenant en compte le long terme, le risque et la contrainte des finances publiques

#### *1.1.3.2 Les méthodologies reconnues à l'international*

Au fil du temps, chaque pays a développé ses propres méthodes d'évaluation, intégrant à fois ses critères et spécificités propres.

Pour ne retenir qu'une seule référence nous citerons le projet HEATCO, dont l'intérêt réside justement dans l'élaboration de directives harmonisés pour l'évaluation des projets au niveau européen. Ainsi, de 2004 à 2006 un processus de cycle fut mis en place, avec des représentants des pays membres échangeant sur le contenu des lignes directrices à adopter pour l'évaluation.

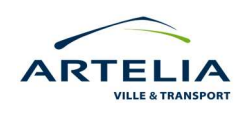

<span id="page-14-0"></span>Sur la base des recommandations acquises durant ces ateliers le consortium HEATCO adopta en mai 2006 une proposition de lignes directrices harmonisées, lignes directrices qu'il testa ensuite sur 4 projets d'infrastructure de transport en Europe.

#### *1.1.3.3 Choix de la méthodologie*

Le choix d'une méthodologie d'évaluation française ou européenne implique naturellement dans les résultats finaux de légères différences. Certaines méthodologies d'évaluation peuvent ainsi être plus ou moins favorables à un projet donné, du fait de l'intégration, de la valorisation ou de la minimisation de certains critères.

Aussi, dans le cadre de la présente démarche, le choix de la méthodologie d'évaluation ne s'est pas basé sur les avantages ou inconvénients que pourraient procurer telle ou telle méthode mais bel et sur les besoins d'ARTELIA, à savoir réaliser des évaluations socio-économiques pour un maître d'ouvrage français (RFF) se basant sur les recommandations françaises en vigueur.

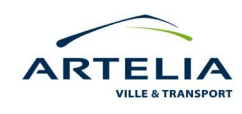

## <span id="page-15-0"></span>**2 ASPECTS CONTEXTUELS ET OBJECTIFS DU STAGE**

Avec une vision allant du général au particulier, la partie ci dessous replacera les enjeux de la mission de stage dans leur contexte, allant de la présentation générale de l'organisme d'accueil aux besoins spécifiques de la mission.

#### **2.1 LE GROUPE ARTELIA**

Produit en avril 2010 de la fusion des actionnariats de COTEBA et SOGREAH, ARTELIA a vocation à devenir un groupe de référence sur le plan français et international dans le secteur de l'ingénierie, du management de projets et du conseil. Ce rapprochement se justifie par des compétences complémentaires dans les domaines des transports et des infrastructures, des aménagements, du bâtiment, de l'eau et de l'environnement.

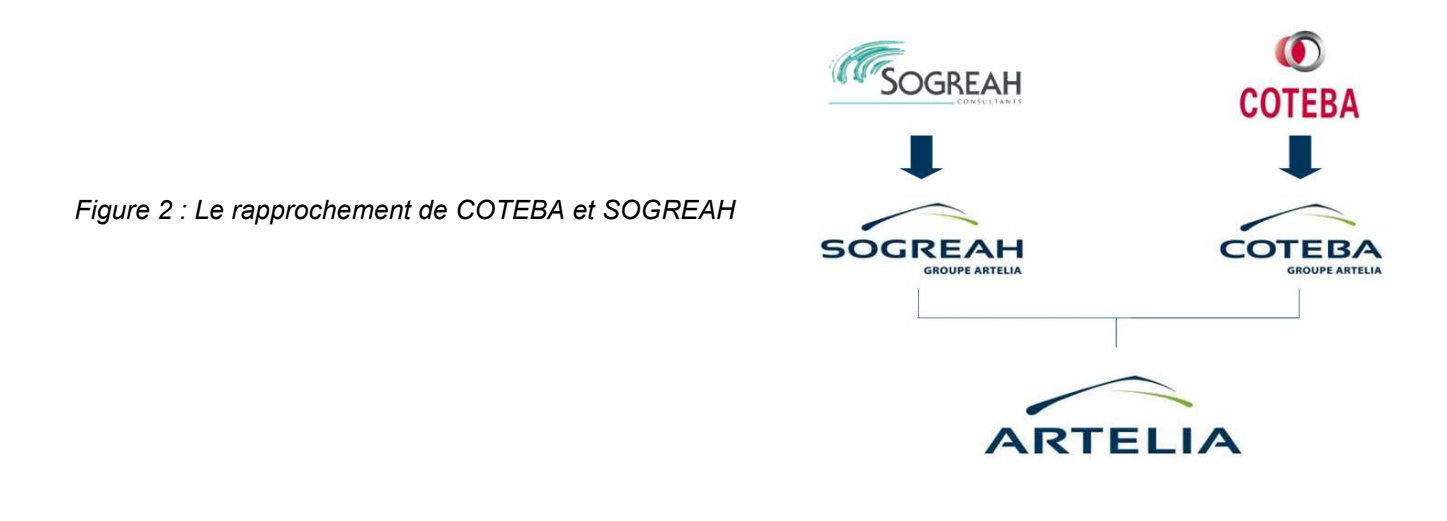

Les unités opérationnelles du groupe sont regroupées au sein de 4 grands secteurs d'activité :

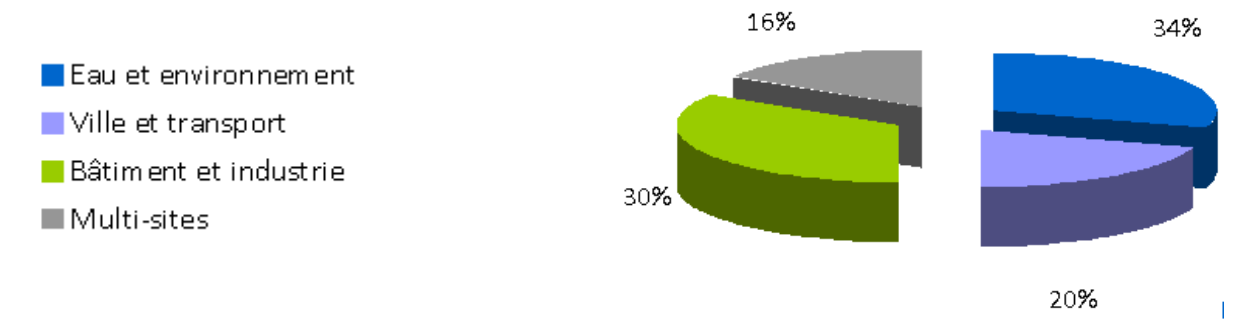

*Figure 3 : Répartition du chiffre d'affaire d'ARTELIA par activité* 

*Source : Intranet ARTELIA, 2010* 

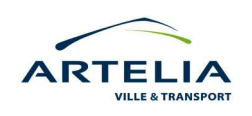

<span id="page-16-0"></span>ARTELIA en quelques chiffres :

- 300 millions d'euros de chiffre d'affaires (dont 250 M € d'honoraires)
- 2 500 collaborateurs
- 35% du chiffre d'affaire à l'international

#### **2.2 COTEBA ET LE POLE ETUDE DE TRANSPORT ET MOBILITE**

Le stage de fin d'étude tenant cadre à la rédaction de ce rapport a été effectué au sein de la branche Transport Infrastructure de COTEBA. Cette branche couvre l'ensemble des aspects relatifs aux infrastructures, à l'aménagement urbains et aux systèmes de transport.

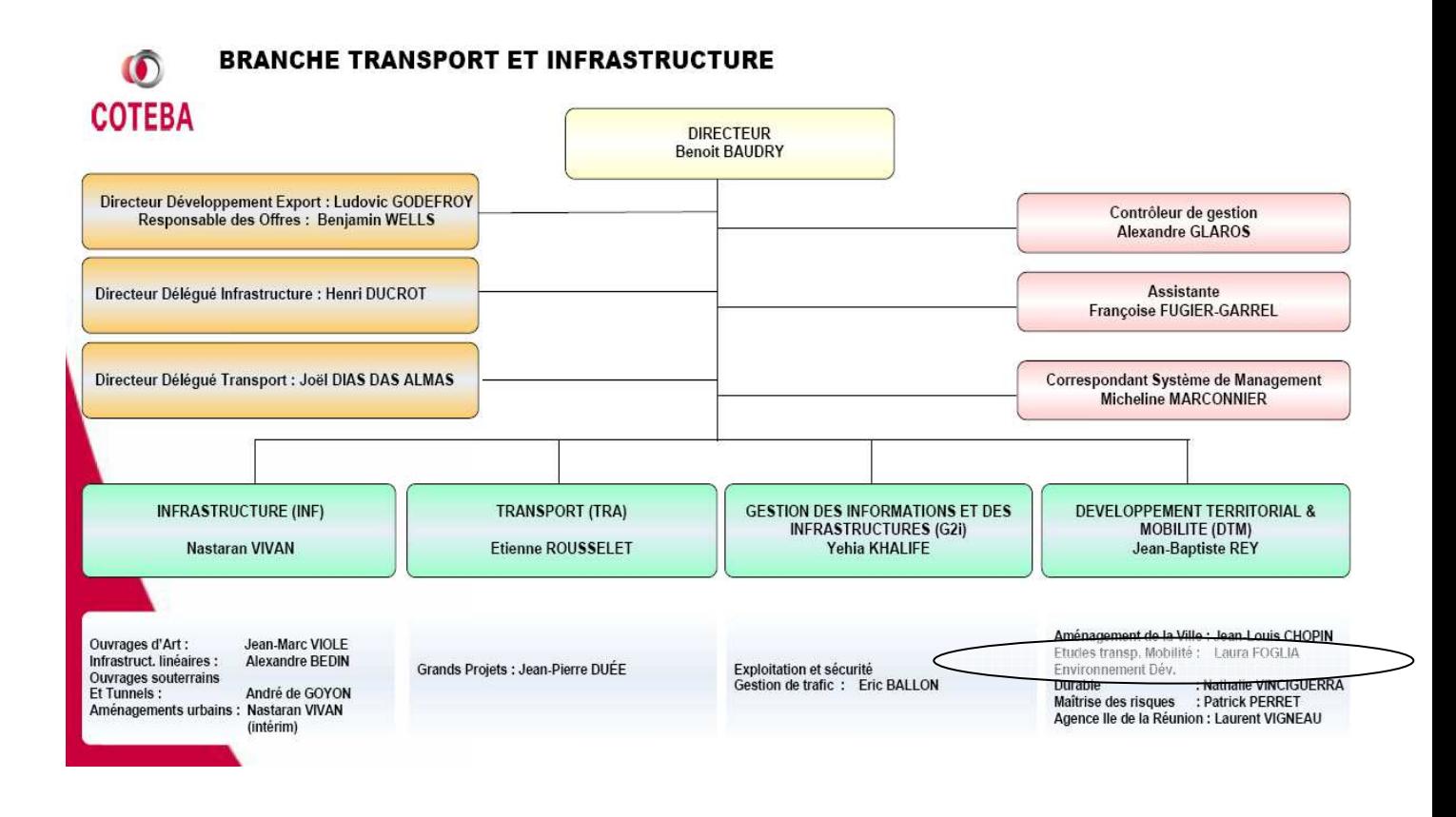

Au sein de la branche, le stage fut effectué dans le Pôle *Etude de Transport et Mobilités* (ETM). Composé d'une dizaine de personnes, le pôle ETM réalise les études amont de transport et de mobilité de COTEBA.

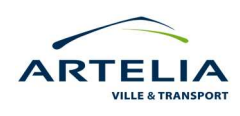

<span id="page-17-0"></span>Ses missions sont les suivantes :

- Ø Expertise et conseil
- $\triangleright$  Aide à la décision
- $\triangleright$  Etudes :
	- § Etudes de faisabilité (technique et économique)
	- Schémas directeurs
	- Prévision de la demande
	- § Projet de TCSP
	- Plan de circulation

Les clients du pôle ETM sont principalement les autorités organisatrices de transport (communautés d'agglomérations, communautés urbaines, syndicats de transport, Conseil Généraux, Région) mais également d'autres collectivités territoriales telles que les DDE ou les DRE.

#### **2.3 ETUDE ET NIVEAU D'INTERVENTION DU POLE ETM**

L'équipe intervient en « amont » des projets, essentiellement lors des phases de conception (cf encadré rouge de la figure ci-dessous). Les autres phases, relatives à la réalisation et à l'exploitation des infrastructures sont quand à elles déléguées aux autres départements de la branche COTEBA Transport – Infrastructure.

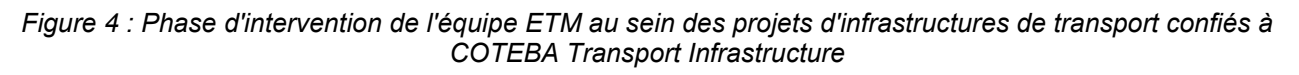

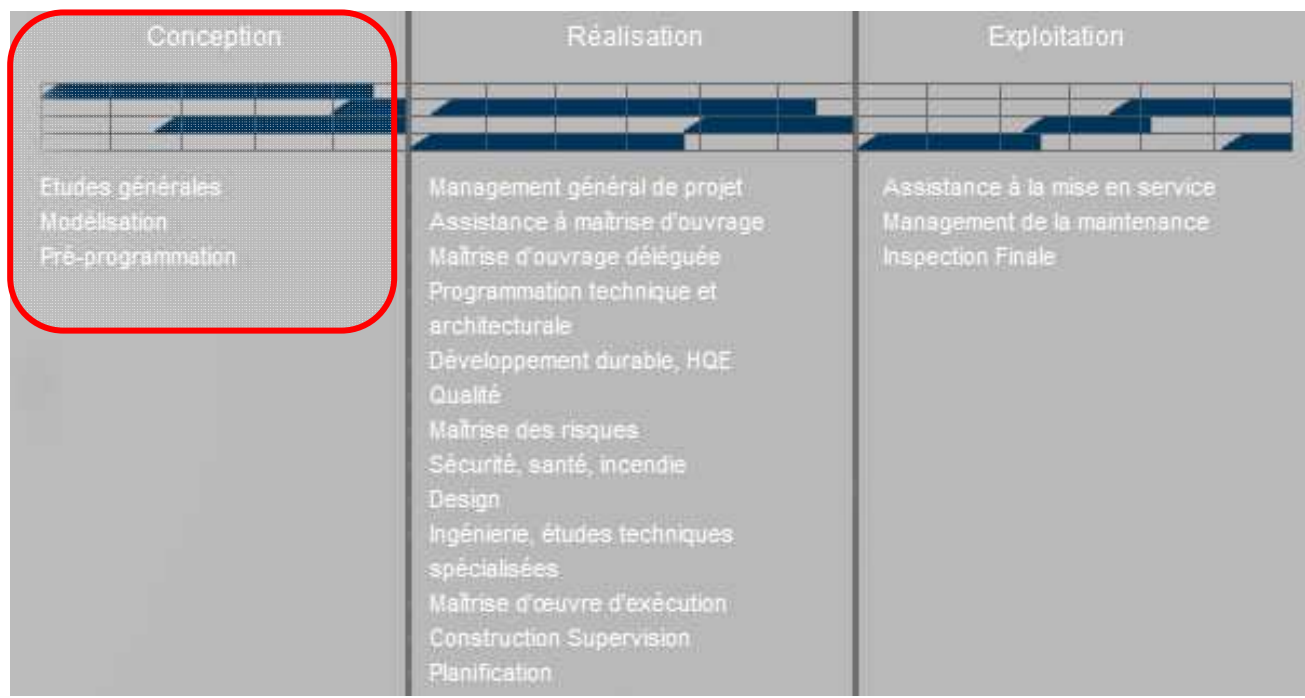

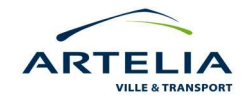

*Source : Intranet COTEBA - 2010* 

Au-delà de la mission principale tenant lieu à la rédaction de ce rapport, le pôle ETM aura sollicité mon intervention pour diverses missions parmi lesquelles :

## § Etude de trafic : Diagnostic de fonctionnement de l'autoroute A13 entre Rocquencourt et Orgeval :

Présentée et réalisée pour la Direction Régionale de l'Equipement Île-de-France (DREIF). Mon rôle dans cette étude visait à diagnostiquer les flux supplémentaires de trafic de l'Autoroute A13 en prévision de son raccordement au projet d'autoroute A 104. Les résultats de cette analyse ont donnés suite à des propositions d'aménagement pour fluidifier l'Autoroute A13, notamment par des mesures liées à la Gestion Dynamique des Voies (GDV).

§ Participation à réponse à appel d'offre pour l'étude de la desserte du nouvel aéroport de Notre-Dames-Des-Landes par les transports collectifs routiers.

Dans le cadre de la formation du dossier de réponse à appel d'offre, mon rôle fut de procéder à une analyse prospective des territoires et des enjeux liés à la desserte de l'aéroport de Notre-Dames-Des-Landes en périphérie de Nantes. L'objectif de ces recherches étant de pouvoir ensuite partir sur de bases solides pour la rédaction de la partie contextuelle du dossier de réponse à appel d'offre.

## § Etude de trafic : Rapport relatif à l'incidence socio-économique de l'échangeur de l'autoroute A150 à Bouville.

Du fait d'un trafic potentiel modéré, l'échangeur de Bouville est considéré comme un échangeur optionnel pour le projet autoroutier A150. Dans ce contexte, le concessionnaire de l'autoroute (Vinci) a fait appel à COTEBA pour réaliser une étude de trafic mettant en lumière les effets positifs de la création éventuel de cet échangeur. De par une comparaison entre situation de référence et situation de projet, mon rôle fut d'analyser et d'interpréter les données de trafic sortant du modèle de prévision (DAVISUM). Sur la base des différences de trafic « référence-projet », il s'agissait d'exposer les incidences socio-économiques de l'échangeur (effets sur les conditions de circulations routières, effets sur l'organisation territoriale, effets indirects sur l'activité économique…). L'objectif étant de pouvoir permettre à Vinci de présenter ensuite les conclusions de cette étude à l'Etat, pour ainsi appuyer la construction de l'échangeur.

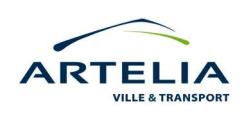

<span id="page-19-0"></span>Les missions présentées précédemment n'ont pas de lien direct avec la création de l'outil de calcul SimEVAL. Cependant, il en a découlé un apprentissage du jeu d'acteur et des méthodes spécifiques au travail en « bureaux d'études ». Cette meilleure compréhension de l'environnement global fut mise à profit pour que la réalisation de SimEVAL colle au plus près possible aux attentes du pôle ETM.

#### **2.3.1 Les besoins du pôle ETM en terme d'évaluation socio-économique**

Les besoins de spécialisation du pôle ETM vis-à-vis d'évaluation socio-économique résultent principalement de deux constats :

#### § Un besoin d'adaptation des compétences

Au sein du pôle, qu'il s'agisse de projet urbain ou inter-urbain, il apparaît aujourd'hui que c'est plus un partage d'expérience qui sert à mettre en œuvre les évaluations socio-économiques que l'existence d'une démarche basée sur une méthode détaillée, documentée, avec à l'appui un outil de base pour le calcul.

## Un contexte de développement national des transports favorable aux projets d'infrastructures ferroviaires

D'ici 2020 les orientations prises par l'Etat dans le cadre du Grenelle de l'Environnement vont favoriser un lancement relativement important de projets ferroviaires (en juillet 2010, il y aurait ainsi presque une vingtaine de projets ferroviaires proposés à l'inscription au schéma nationale des Transports\*).

La LOTI imposant la réalisation d'études socio-économiques et de bilans pour chaque *grands projets d'infrastructures,* un nouveau marché est actuellement en train de se créer vis-à-vis des études ferroviaires. La stratégie d'ARTELIA (et du pôle ETM) consiste ainsi à se positionner durablement comme un interlocuteur privilégié du commanditaire de ces études ferroviaires : Réseau Ferré de France (RFF).

En ce sens, la sélection d'ARTELIA en mai 2010 pour l'attribution de certains lots relatifs aux accords cadres de RFF renforce ainsi la position de l'entreprise et son besoin nouveau de développement dans le domaine du ferroviaire.

*\*Source : Ville Rail & Transport, SNIT Qui va financer les futurs grands projets de transport ?, p48-52, n 501, 28/07/2010* 

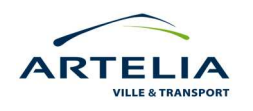

#### <span id="page-20-0"></span>**2.3.2 La traduction de ces besoins ou les étapes de la mission de stage**

De la problématique d'évaluation socio-économique au sein du pôle a découlé les tâches effectuées vis-à-vis de la mission de stage. (cf planning des taches en annexe 3)

L'objectif final du travail étant de la mise au point d'un outil Excel d'évaluation socio-économique adaptable aux projets ferroviaires. Cet outil, que l'on souhaite à la fois polyvalent et aisément réutilisable par le reste de l'équipe ETM (dans le cadre de futures études contractualisées), est accompagné d'un guide méthodologique pour son utilisation (en annexe 4 de ce rapport).

La mise en place de la démarche a nécessité une étude de cas concrète. C'est le projet de LGV Sud Europe Atlantique (SEA) qui fut sélectionné, tout d'abord du fait qu'ARTELIA dispose de nombreuses sources sur le projet (notamment par la réalisation de l'étude de trafic du projet en 2008), mais également du fait que ce projet au périmètre de valorisation particulièrement large a favorisé une réflexion sur un maximum de critères.

#### **2.3.3 Présentation générale du projet LGV Sud Europe Atlantique**

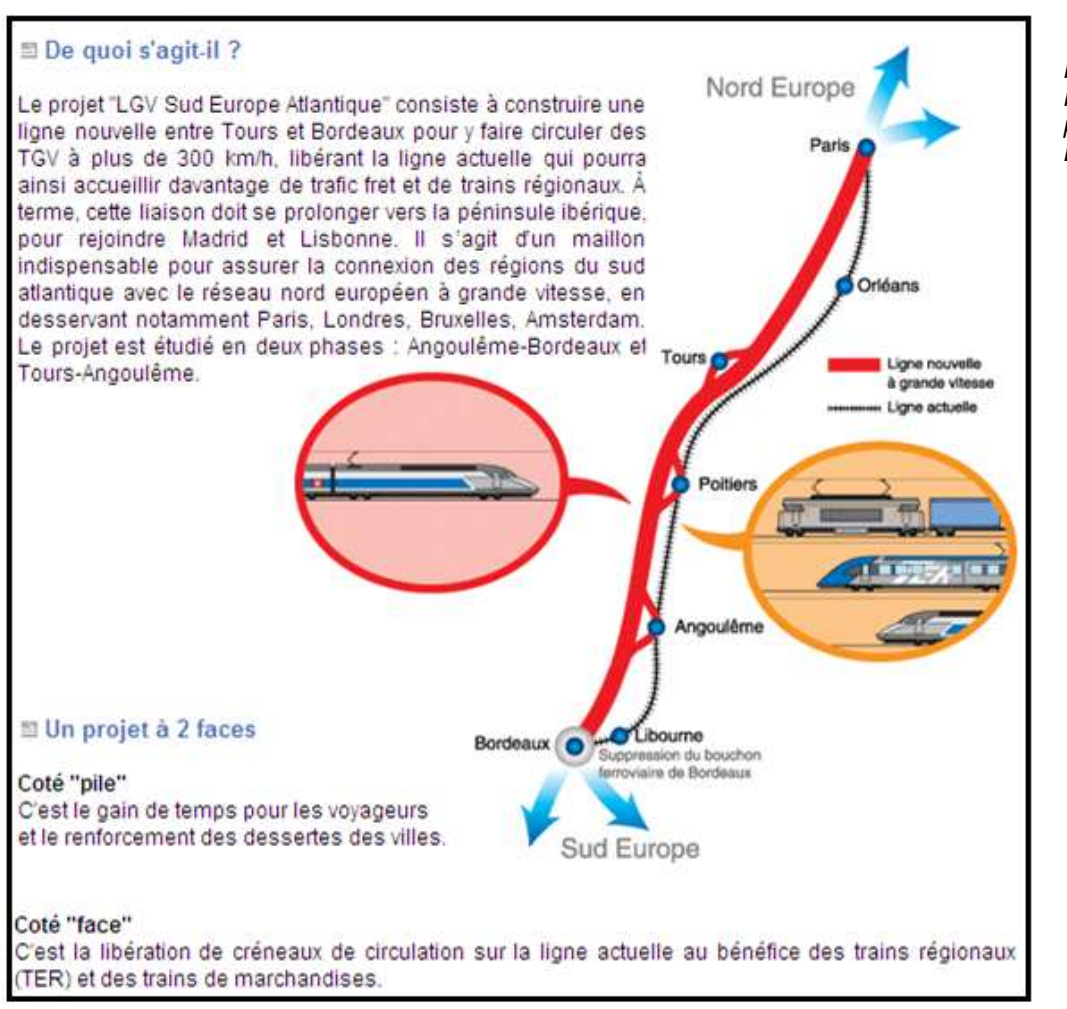

*Source : www.lgvsudeuropeatlantique.org* 

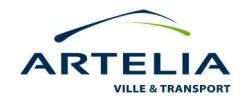

Cyril AUGEAI – Mise en place d'un outil d'évaluation socio-économique adapté aux projets de transport ferroviaires - 2010

*Figure 5 : Présentation du projet LGV Sud Europe Atlantique* 

### <span id="page-21-0"></span>**3 L'OUTIL D'EVALUATION SOCIO-ECONOMIQUE « SIMEVAL »**

Bien que basé à la fois sur les recommandations de l'Instruction Cadre de 2005 et les objectifs du pôle ETM, la construction de l'outil d'évaluation socio-économique (SimEVAL) a nécessité une approche méthodologique particulière qu'il convient ici de définir. Car au-delà de l'aspect plus technique lié à la réalisation et l'orchestration cohérente des formules au sein d'Excel, une part non négligeable de réflexion, vis-à-vis notamment d'une définition cohérente de la demande, aura du être mise en place pour l'aboutissement d'un outil d'évaluation opérationnel.

#### **3.1 METHODES ET PRINCIPES GENERAUX RETENUS POUR L'OUTIL**

La méthodologie d'évaluation socio-économique telle que l'on souhaite appliquer à ARTELIA est avant tout une analyse coût-bénéfice. C'est le type d'analyse que souhaite principalement obtenir RFF pour le rendu de ses études d'évaluation.

Ce type d'évaluation vise ainsi l'estimation d'un bilan global des effets par rapport à la situation de non-intervention (dite situation de référence). L'analyse coût-bénéfice considère les coûts financiers directement engendrés, ainsi que tous les effets positifs ou négatifs pouvant être assimilés à une valeur monétaire ou un coefficient de monétarisation.

L'analyse qualitative-quantitative des effets socio-économiques non monétaires ou non monétisables ne visant pas à être intégrés directement dans une analyse coût-bénéfice, ils seront traités séparément dans ce rapport.

#### **3.1.1 Période d'évaluation**

La période d'évaluation est constituée par les années considérées pour l'évaluation des coûts et des bénéfices de l'intervention.

Dans le domaine des infrastructures de transport, on détermine en général la période d'évaluation sur la base de la « vie économique » de l'ouvrage. La vie économique est définie comme la période de temps pendant laquelle les ouvrages sont à même d'accomplir leur fonction dans des conditions d'efficacité économique.

Pour le projet LGV SEA, les modélisations de trafic ont été réalisées jusqu'en 2059, date de fin de concession de l'infrastructure (le projet repose sur un financement de type partenariat public / privé), soit ainsi un total de 43 années d'exploitation.

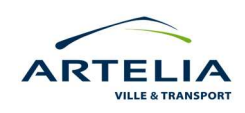

<span id="page-22-0"></span>Dans ce cas spécifique, il y aura ainsi :

- Le temps de réalisation de l'ouvrage : 4 ans
- § La période d'exploitation de l'infrastructure : 43 ans

#### **3.1.2 Domaine territorial considéré**

La demande actuelle et future de passagers sur le corridor Atlantique au droit du projet de LGV SEA entre Tours et Bordeaux réunit les trafics voyageurs se produisant par l'intermédiaire de quatre modes de transport complémentaires et concurrents : l'air, la route, le fer « Grandes Lignes » (GL) et le fer TER.

Tous modes confondus et mode par mode, les demandes sont issues d'un modèle de prévision ayant étudiés les trafics à travers un grand nombre de flux de passagers, entre origines et destinations. Pour le projet LGV SEA, l'étude de trafic réalisée par ARTELIA a intégrée 1320 flux Origine-Destination (OD) dans la modélisation, le tout sur un zonage en 86 zones se situant en France et dans ses payes limitrophes (Espagne, Royaume-Uni, Allemagne, Belgique/Luxembourg, Suisse et Italie). Réalisée en 2008 pour *Eiffage*, cette étude de trafic particulièrement fine apporte ainsi à SimEVAL des données d'entrée relativement proche de la réalité pour la représentation et la prévision de la demande liée au projet.

#### **3.1.3 Définition de la situation de référence**

L'évaluation des coûts et des bénéfices d'un projet d'infrastructure doit être conduite en estimant le différentiel des coûts et des bénéfices produits par rapport à une situation de référence qui, en cas de non réalisation du projet, est la situation la plus probable possible.

Aux différents horizons de l'étude, l'arrivée de nouveaux projets d'infrastructures de transports, routière ferroviaires ou aérienne, implique une modification de la demande au sein de ces 3 grands modes. Pour calibrer correctement la demande en situation de référence il est nécessaire de définir quelle sont à l'horizon 2060, les projets susceptibles d'aboutir à une mise en service.

Pour définir la demande, le modèle de trafic a ainsi considéré les paramètres suivants :

- Evolution de la desserte aérienne : invariance de l'offre

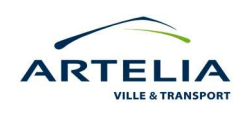

- Evolution des performances de l'offre routière : stabilité des temps de parcours routiers et maintien des distances payantes.
- Evolution de la desserte ferroviaire : Au-delà de l'horizon 2020, aucun projet LGV n'est retenu. Les projets considérés comme entrants en service avant 2020 et ayant ainsi une répercussion sur la demande et la répartition modale sont les suivant :
	- LGV Est  $(1<sup>er</sup> et 2<sup>e</sup> phase)$
	- LGV Rhin-Rhône,  $1<sup>er</sup>$  phase de la branche Est
	- LGV Bruxelles Cologne
	- LGV Bruxelles Amsterdam
	- LGV Folkestone  $-$  Londres,  $2^e$  phase
	- LGV Y Basque (Irun San Sebastian Bilbao/Vitoria)
	- LGV Madrid Valladolid
	- Amélioration de l'axe TER Poitiers Limoges
	- Modernisation de la ligne Poitiers- Niort La Rochelle

On remarquera l'absence de prise en compte du projet LGV Bordeaux – Toulouse, pour des raisons relatives à la définition du cahier des charges de l'étude de trafic.

D'autres paramètres ont également été pris en compte pour la définition de la situation de référence.

- Evolutions des temps de parcours ferroviaires
- Evolution des missions et fréquences ferroviaires
- Evolution des correspondances ferroviaires et aériennes
- Evolutions des conditions d'accès aux gares et aux aéroports :

Pour ne pas rentrer dans des détails qui nous écarteraient du véritable sujet, nous ne décrirons pas davantage les différents critères mis en œuvre pour les paramétrages de ces taux d'évolutions.

Ainsi, avant d'entamer une réflexion sur l'architecture et le découpage cohérant de la demande au sein de l'outil Excel d'évaluation, il semblait nécessaire de disposer d'un recul vis-à-vis de la pertinence et du degré d'exactitude des données de demande issues du modèle de trafic, dans la mesure où les données d'entrée de ce modèle seront déterminantes pour la rentabilité final du projet.

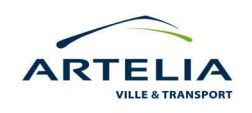

## <span id="page-24-0"></span>**3.2 REFLEXION PREALABLE A LA CONCEPTION DE L'OUTIL D'EVALUATION : LA SEGMENTATION COHERANTE DE LA DEMANDE COMME ENJEUX PRINCIPAL DE L'EVALUATION**

Une évaluation socio-économique de type coûts - avantages nécessite une définition et un découpage cohérant de la demande de transport. En effet, la variation de la demande entre la situation de référence et la situation de projet déterminera les recettes supplémentaires des opérateurs, les coûts d'investissement ainsi que les coûts et avantages externes apportés à la collectivité.

#### **3.2.1 Compréhension des dynamiques de demande liées au projet LGV SEA**

La mise en service du projet LGV SEA va entraîner des changements non négligeables vis-à-vis de la définition de la demande de transport. Ces changements sont liées en grande partie à l'amélioration significative des temps de parcours du mode ferroviaire « Grandes Lignes » (GL), mode désignant les trains circulant sur la ligne LGV.

 *Figure 6 : Estimation des gains de temps liés à la mise en service du projet LGV SEA Tours Bordeaux* 

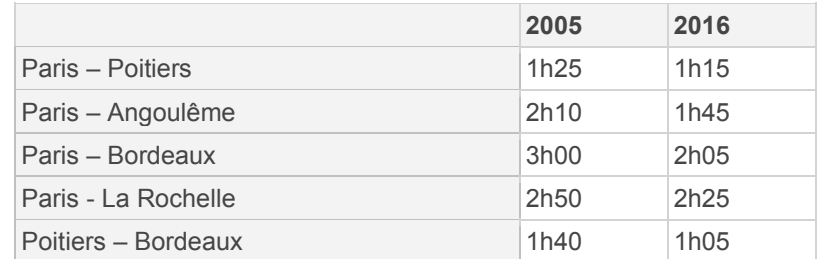

*Source :http://www.developpement-durable.gouv.fr/Presentation-de-la-LGV-Sud-Europe.html* 

D'une manière générale, la mise en service d'un nouveau projet d'infrastructure de transport implique l'arrivée d'un certain nombre de paramètres de demande, parmi lesquelles.

Le report modal : l'amélioration des temps de parcours et/ou du confort procuré par la nouvelle infrastructure séduit une partie des usagers des modes concurrents qui se reportent ainsi vers

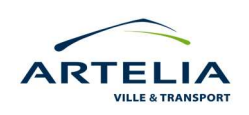

le nouveau mode de transport. A l'échelle d'un territoire, un déplacement lié au report modal ne constitue pas un déplacement créé mais un déplacement « reporté ».

L'induction : l'amélioration des temps de parcours et/ou du confort procuré par la nouvelle infrastructure séduit une demande nouvelle qui ne réalisait autrefois aucun déplacement en lien avec le périmètre de desserte de l'infrastructure. A l'échelle d'un territoire, un déplacement induit représente une mobilité supplémentaire.

L'outil d'évaluation SimEVAL utilise les notions de report modal et d'induction pour calculer les différentiels de demande entre la situation de référence et la situation de projet. Par le biais de ces paramètres, SimEVAL prend ainsi en compte l'intégration d'un effet d'offre.

L'effet d'offre est un concept considérant que la mise en service d'un projet de transport implique l'année de son ouverture une arrivée importante de nouveaux usagers, usagers provenant à la fois du report modal ou de l'induction. Pour le projet LGV SEA, si à la mise en service de l'infrastructure, l'effet d'offre « gonflera » la demande des trains GL, ce même effet d'offre aura également un impact, certes restreint, sur la demande des trains régionaux. En effet, les nouveaux usagers « Grandes Lignes » (issues du report modal ou de l'induction) auront potentiellement la possibilité/nécessité de prendre un train TER pour rejoindre leur destination.

En ce sens, la figure 7 schématise selon les modes, les différentes courbes d'évolution de la demande en représentant cet effet d'offre.

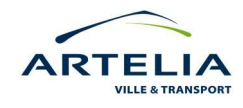

<span id="page-26-0"></span>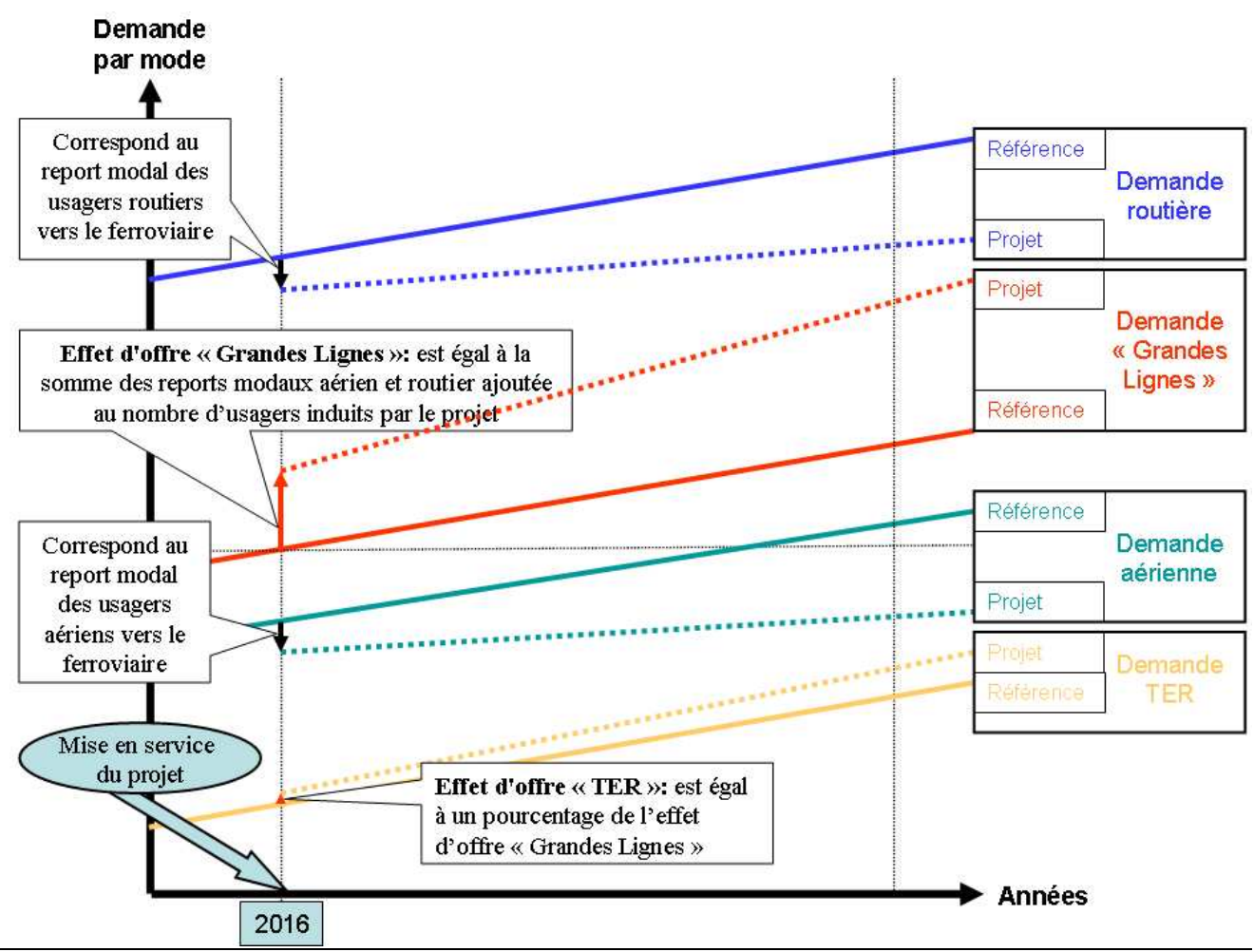

*Source : Réalisation personnelle*

La figure 7 aborde également un autre point central vis-à-vis de la définition de la demande. En effet, au delà de l'effet d'offre, on remarquera que pour chaque mode, les courbes de « référence » et de « projet » ne sont pas parallèles. Cela correspond à l'intégration d'un différentiel de croissance entre la situation de référence et la situation de projet.

Pour rappel, l'outil d'évaluation SimEVAL puise ses données d'entrée des résultats sortis par un modèle de prévision de trafic. Le modèle définit en ce sens des taux de croissance selon les modes, selon une situation de projet et de référence commune à SimEVAL.

Ainsi, pour le mode ferroviaire « Grandes Lignes », les différentiels de croissance entre référence et projet signifient que la ligne LGV SEA, du fait de sa compétitivité et de son rayonnement global sur la chaîne de la mobilité entraîne une croissance annuel de la demande ferroviaire à un taux supérieur à celui de la croissance de la demande ferroviaire dite de « référence ».

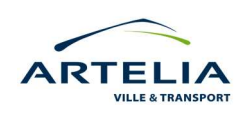

#### <span id="page-27-0"></span>**3.2.2 Schématisation des dynamiques de demande liées au projet LGV SEA**

Les schémas ci-dessous ont pour objectif d'illustrer les dynamiques de report modal et d'induction abordées théoriquement dans la partie précédente. Se basant sur deux « Origine/Destination » (OD) caractéristiques, les schémas suivants aident ainsi à la compréhension générale des dynamiques de demande.

En premier lieu, nous prendrons l'exemple d'une OD d'échelle « nationale », ayant pour origine la banlieue parisienne et pour destination les environs de Bordeaux. Il existe à ce jour 3 grands modes pour réaliser cette OD :

- le mode routier
- le mode ferroviaire
- le mode aérien

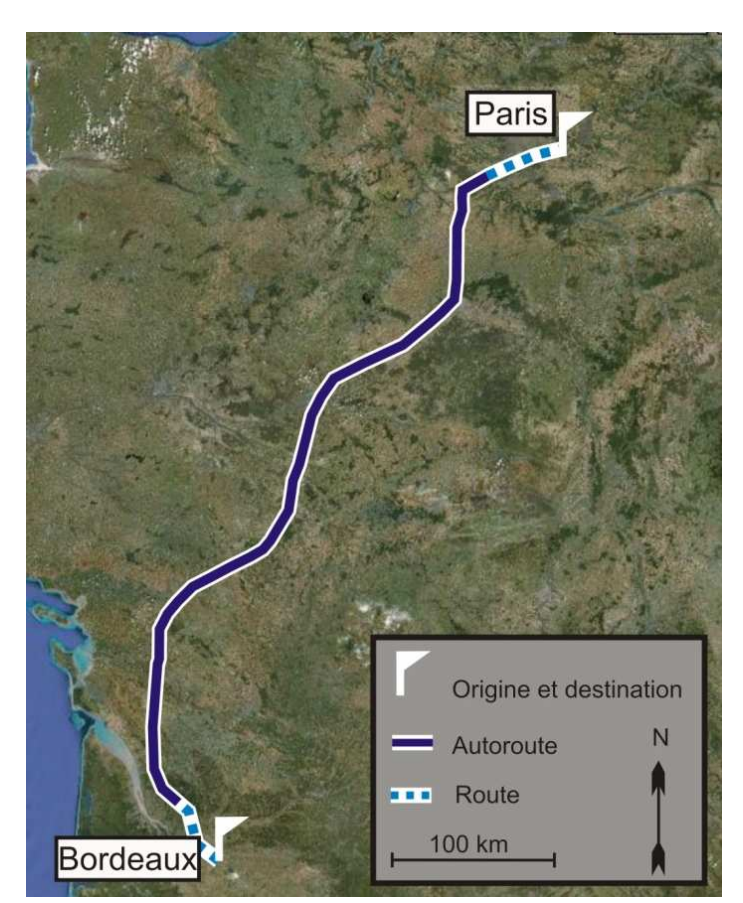

*Figure 8: Réalisation de l'OD Paris-Bordeaux par le mode routier*

*Source : Fond Google Maps* 

*Réalisation personnelle*

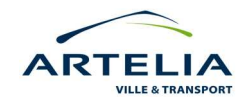

<span id="page-28-0"></span>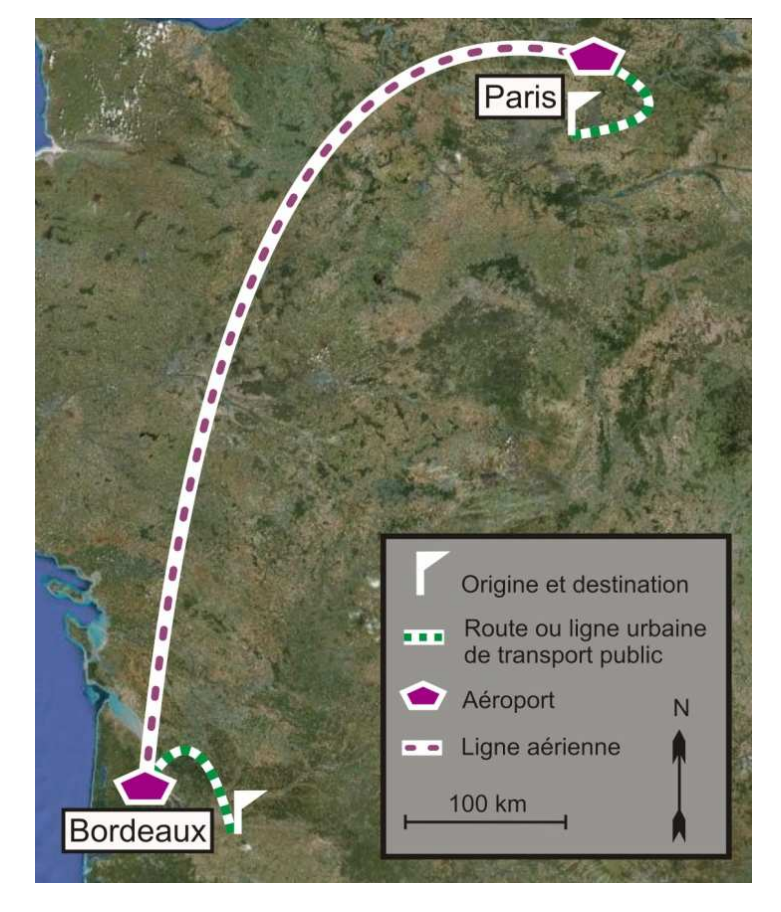

*Figure 9 : Réalisation de l'OD Paris-Bordeaux par le mode aérien* 

*Source : Fond Google Maps Réalisation personnelle*

A la mise en service du projet LGV SEA en 2016, le gain de temps pour effectuer en train un déplacement entre Paris et Bordeaux sera de 55 minutes (cf figure 6). La baisse du temps de parcours sera accompagnée d'un renforcement de l'offre :

- lié d'une part à la baisse du temps de parcours, permettant à un train « grande vitesse » (TGV) d'effectuer davantage d'aller-retour au cours d'une même journée.
- liée d'autre part au fait que les TGV circulerons désormais sur une voie leur étant totalement dédiés. Le fait de ne plus avoir à partager les sillons avec des trains régionaux et de marchandises permettra à l'opérateur ferroviaire de proposer davantage de trajets TGV sur des horaires mieux adaptés aux voyageurs.

A la mise en service, cette amélioration de l'offre ferroviaire aura pour effet qu'une partie des usagers utilisant les modes de déplacements aérien et routier (figure 8 et 9) se reporteront au profit d'un mode de déplacement ferroviaire (figure 10), de même qu'un certain nombre de personnes qui n'auraient jamais effectués de voyages entre Paris et Bordeaux, vont du fait de la LGV, pouvoir effectuer des mobilités supplémentaires (induction).

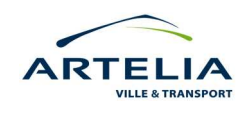

<span id="page-29-0"></span>*Figure 10 : Réalisation de l'OD Paris-Bordeaux par le mode ferroviaire* 

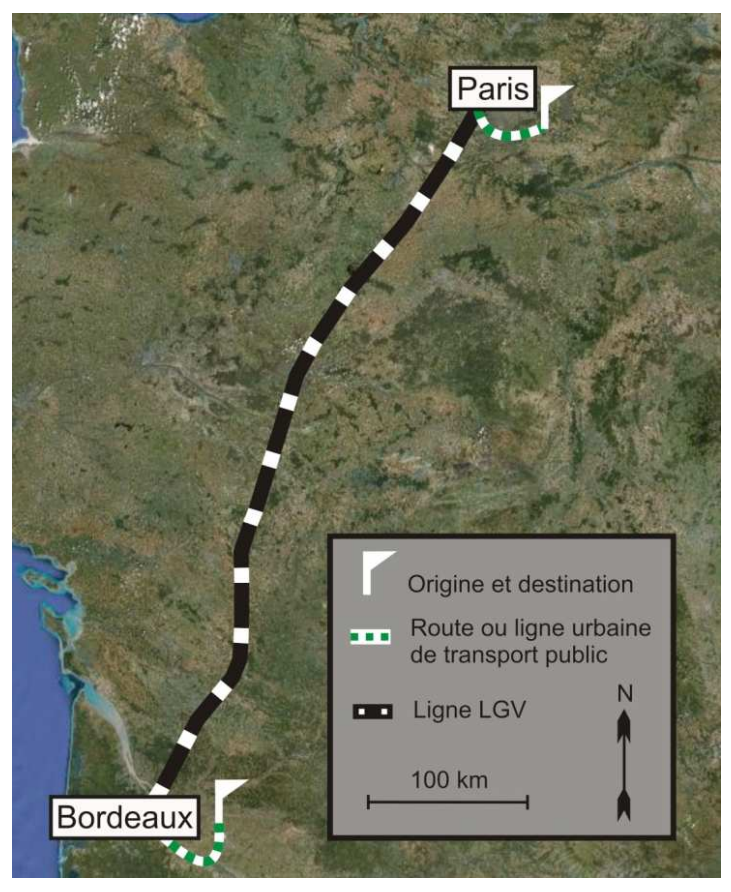

*Source : Fond de carte Google Maps Réalisation personnelle*

Dans le cas des OD impliquant des déplacements d'échelle plus « régionale » nous illustrons le propos par l'exemple d'un voyage ayant pour origine les environs de Paris et pour destination Cognac. Actuellement il existe deux modes compétitifs pour réaliser cette OD, le mode routier et le mode ferroviaire.

*Figure 11 : Réalisation de l'OD Paris Cognac par le mode routier* 

> *Source : Fond de carte Google Maps Réalisation personnelle*

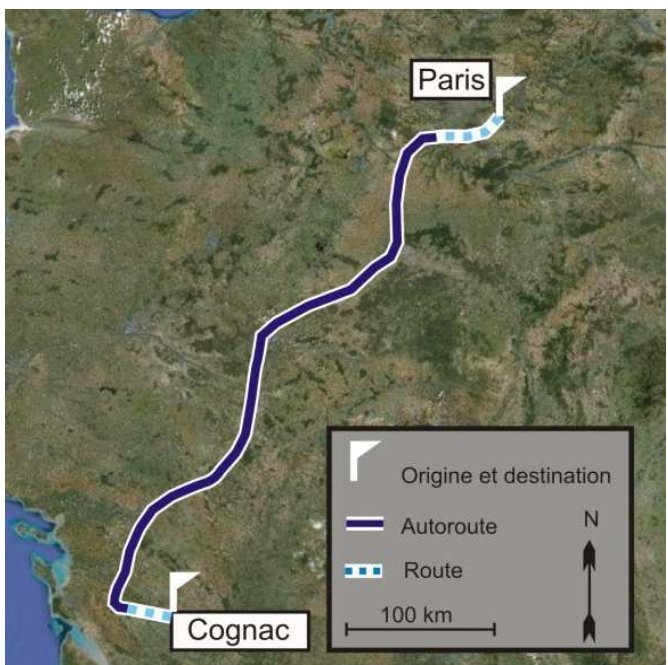

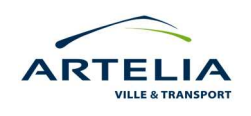

Cyril AUGEAI – Mise en place d'un outil d'évaluation socio-économique adapté aux projets de transport ferroviaires - 2010

<span id="page-30-0"></span>A la mise en service du projet LGV SEA, une partie des usagers effectuant le voyage Paris-Cognac par la route vont se reporter sur un schéma ferroviaire de type TGV + TER.

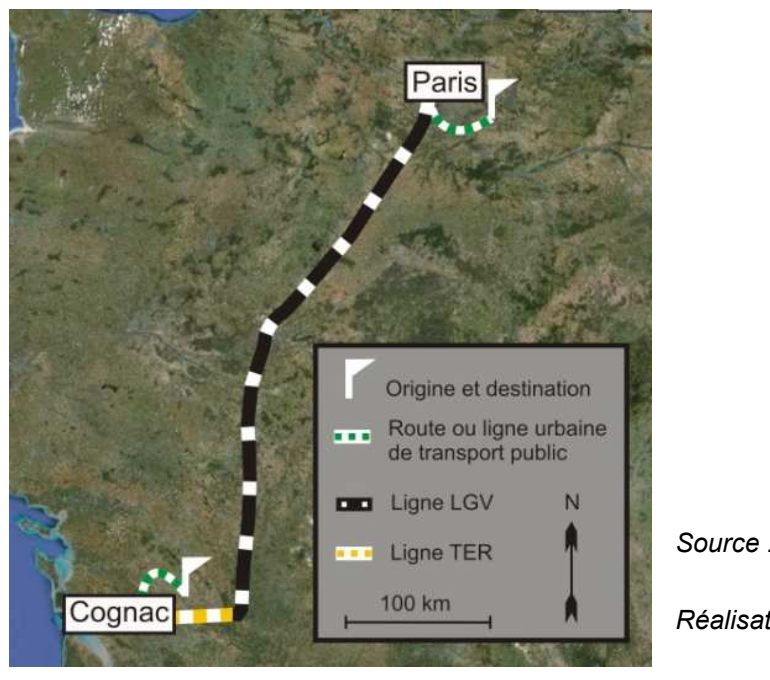

*Figure 12 : Réalisation de l'OD Paris Cognac par le mode ferroviaire* 

*Source : Fond de carte Google Maps* 

*Réalisation personnelle* 

Le tableau de la figure 13 a été dressé pour synthétiser les dynamiques globales de report modal liées à la mise en service du projet. Ainsi l'amélioration des temps de parcours en TGV aura pour effet un report modal partiel des usagers aérien et autoroutier au profit du ferroviaire.

|                                                                                               |                                                                                                    | Exemples d'OD liées au<br>projet              | Variation des taux d'utilisation des<br>différents modes à l'ouverture du<br>projet LGV |  |  |  |  |  |
|-----------------------------------------------------------------------------------------------|----------------------------------------------------------------------------------------------------|-----------------------------------------------|-----------------------------------------------------------------------------------------|--|--|--|--|--|
| Choix modal pour la<br>réalisation d'une OD liée<br>au périmètre de<br>valorisation du projet | Autoroutier + routier                                                                              | Paris/Bordeaux<br>Tours/La Rochelle           |                                                                                         |  |  |  |  |  |
|                                                                                               | Routier uniquement                                                                                 | Poitiers/Angoulême;                           |                                                                                         |  |  |  |  |  |
|                                                                                               | Aérien (+ routier ou transport en commun<br>urbain pour rejoindre l'aéroport)                      | Paris/Bordeaux                                |                                                                                         |  |  |  |  |  |
|                                                                                               | Fer TGV (+ routier ou transport en commun<br>urbain pour rejoindre la gare)                        | Paris/Bordeaux<br>Poitiers/Bordeaux           |                                                                                         |  |  |  |  |  |
|                                                                                               | Fer TGV + Fer TER(+ routier ou transport en Paris/Bayonne<br>commun urbain pour rejoindre la gare) | Paris/Cognac<br>Tours/Royan<br>Paris/Bergerac |                                                                                         |  |  |  |  |  |

*Figure 13 : Dynamiques globales de report modal liées à la mise en service du projet LGV SEA*

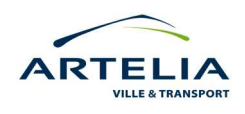

#### <span id="page-31-0"></span>**3.2.3 Les indicateurs pour mesurer les variations de demande**

Après avoir quelque peu appréhendé la problématique de répartition modal et de variation de la demande, il s'agit maintenant de savoir dans quelle mesure intégrer et prendre en compte ces mutations dans le cadre de la création de l'outil de calcul SimEVAL.

#### *3.2.3.1* Différents systèmes de mesure pour la demande

SimEVAL est un outil se voulant polyvalent. Une démarche pour l'intégration d'un maximum de critère dans la définition de la demande a été mise en œuvre. Au sein de l'outil, la demande se définit donc à la fois en terme de déplacement, de passagers\*heure, de passager\*km et de véhicule\*km.

Si elle complexifie quelque peu l'utilisation de l'outil, l'utilité d'une telle segmentation de la demande se justifie par une adaptation plus souple aux différentes sorties des modèles. En effet, les types de données fournit par les différents modèles de prévision de trafic peuvent différer d'une étude ou d'un commanditaire à l'autre, d'où l'intérêt de disposer d'un outil de calcul pouvant à la appréhender la demande sous différents mode de définition.

#### *3.2.3.2* Une demande déterminant les paramètres structurant de l'évaluation

Le découpage cohérant de la demande s'inscrit comme l'un des enjeux les plus sensibles pour la pertinence d'une évaluation socio-économique dans la mesure où il détermine à la fois l'évolution des recettes, des coûts d'investissement et des coûts d'exploitation.

Si l'augmentation de la demande est immédiatement liée à l'augmentation des recettes, le lien entre l'évolution des coûts d'exploitation et l'évolution du matériel roulant s'effectue par le biais de coefficient d'élasticité à la demande. Selon la valeur de ce coefficient, le matériel roulant et les coûts d'exploitation vont croître en suivant de façon plus ou moins direct la croissance de la demande sur les 43 ans de la durée de vie du projet.

Déterminer l'évolution des coûts d'investissement et d'exploitation (aux différents horizons de l'étude) par le biais de coefficient d'élasticité est bien entendu une hypothèse fortement simplificatrice, ce procédé permet néanmoins de disposer de prévision chiffré sur l'évolution probable des ces paramètres sur des horizons de temps propre à l'étude.

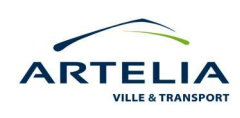

#### <span id="page-32-0"></span>**3.3 ARCHITECTURE DE L'OUTIL D'EVALUATION**

La mesure de la rentabilité d'un projet de transport nécessite un volume important d'informations. Les calculs de SimEVAL reposent avant tout sur la construction détaillée de l'évolution de la demande, des dépenses d'investissement, des recettes, des dépenses d'exploitation ainsi que des effets non marchands monétisables. L'outil Excel est constitué d'un ensemble de feuilles de calcul dépendantes à la fois des valeurs de la feuille d'hypothèse de l'étude (spécifique à chaque projet), mais aussi des paramètres dévolutions de la demande.

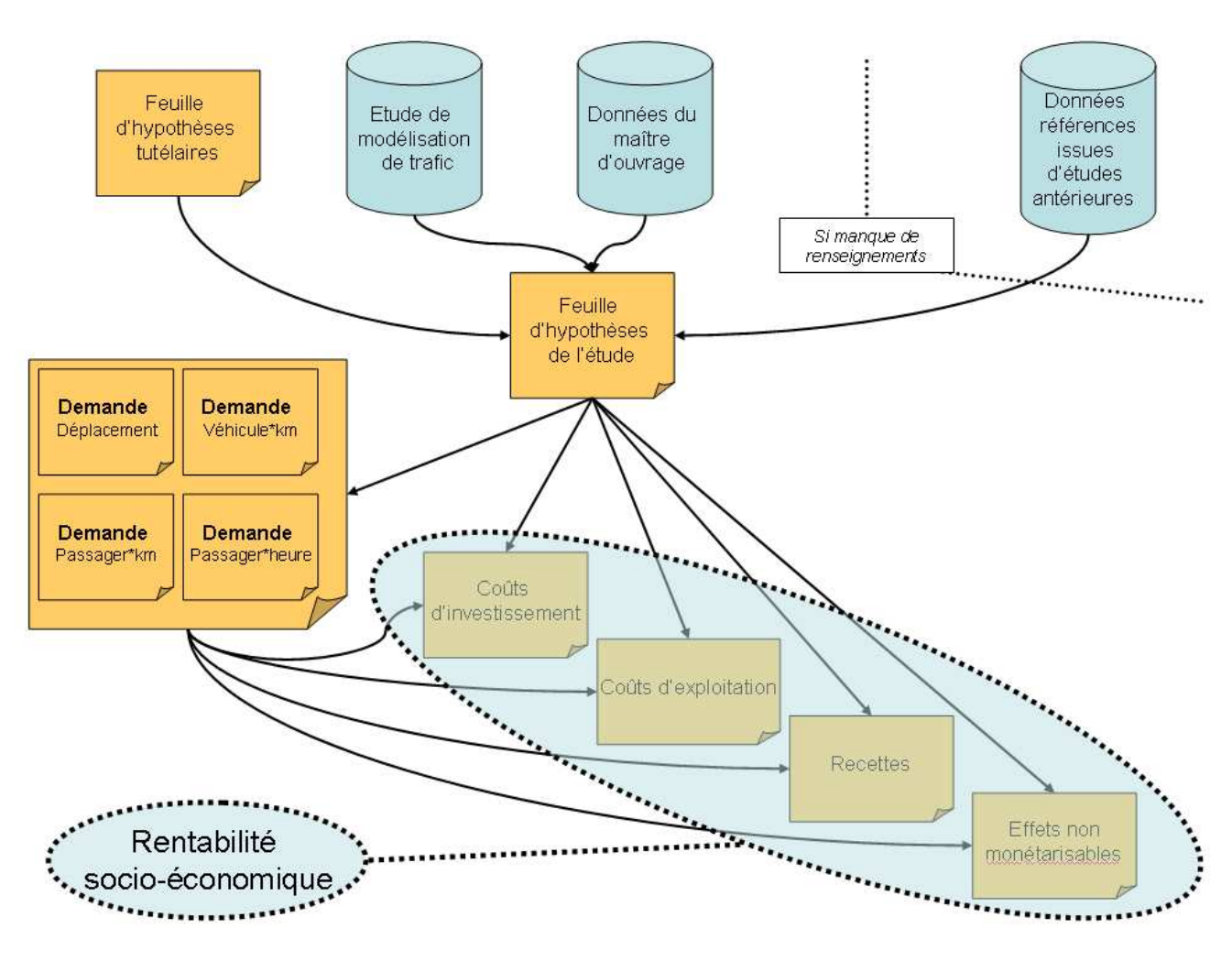

*Figure 14 : Représentation de l'architecture et des modules de SimEVAL* 

*Source : Réalisation personnelle* 

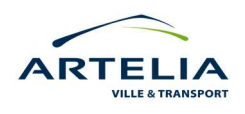

#### <span id="page-33-0"></span>**3.3.1 Une architecture et un calcul déterminés par la feuille d'hypothèse de l'étude**

Cette feuille est la colonne vertébrale de l'outil. Les feuilles de calcul viendront y chercher les données « source » nécessaires à l'élaboration des différents calculs. Lors de la mise en place d'une nouvelle évaluation, c'est la feuille qui demandera le plus de paramétrage.

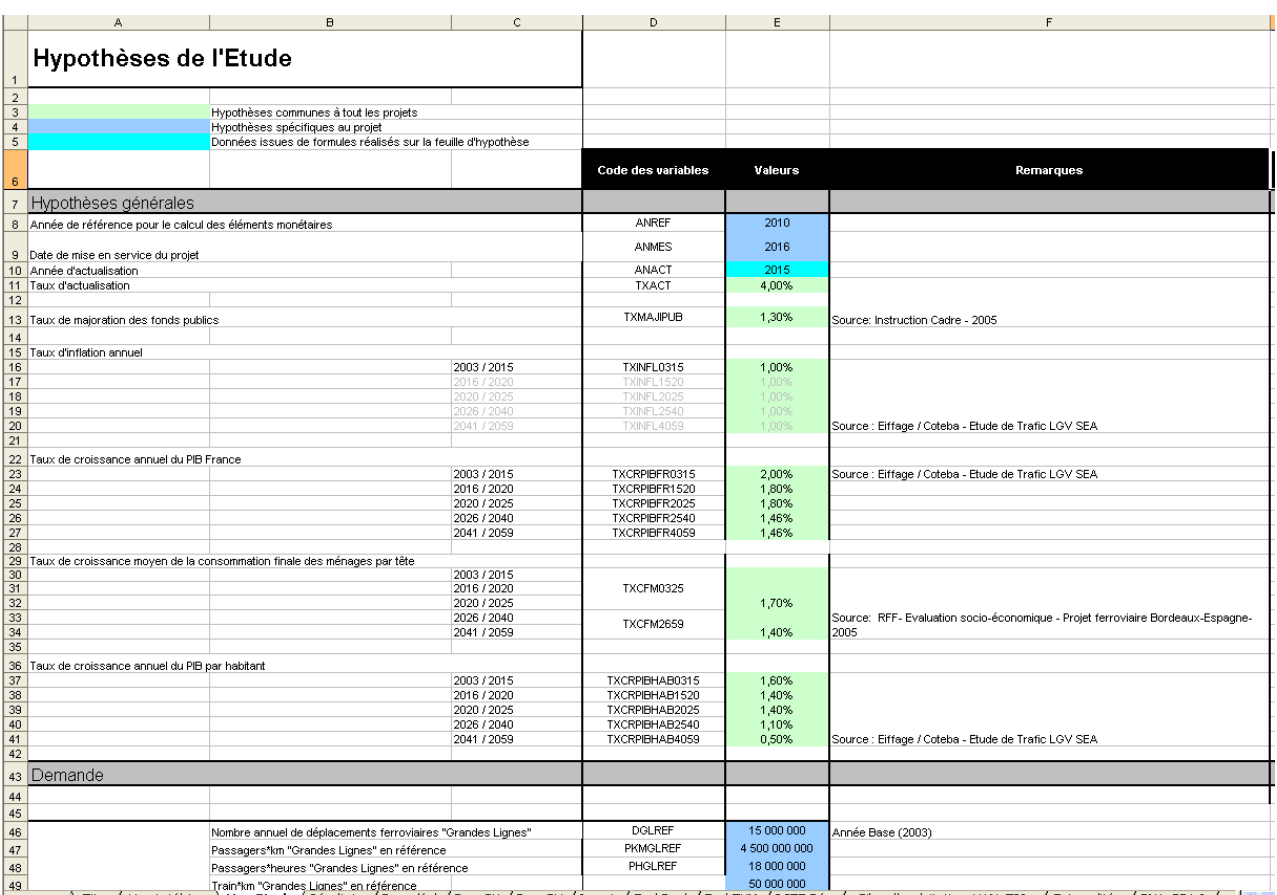

*Figure 15 : La feuille "Hypothèses de l'étude" de SimEVAL* 

IN 4 > H Titre / Hyp tutélaires / Hyp Etude / Résultats / Dem dépl / Dem PK / Dem PH / Invest / Expl Depl / Expl TKM / RCTE Dép / Bilan d'exploitation\_VAN\_TRI / Externalités / BNA\_BBA I / <

#### **3.3.2 Les feuilles de demande et de calcul : un découpage en situation de référence, situation de projet**

Sur la base des paramètres inscrits dans la feuille d'hypothèse, les valeurs des feuilles de calcul vont croître tout au long de la durée d'exploitation du projet. L'évolution de ces valeurs sera déterminée par des liens et des formules spécifiques à chaque feuille de calcul. SimEVAL dispose de feuille pour le calcul des variables suivantes :

- demande (en nombre de déplacements)
- demande (en passager\*km)

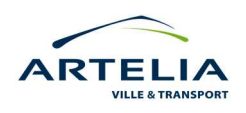

- <span id="page-34-0"></span>- demande (en passager\*heure)
- coûts d'investissements
- coûts d'entretien et d'exploitation
- valeurs du temps et externalités

Chacune de ces feuilles intègre les évolutions et les calculs de tout les modes potentiellement impactés par le projet (fer, route, air)

|                    | <b>Demande de transport</b>                                                                                                    |                            |              |                              |                         |                            |                            |                                                                                     |                           |                           |                             | H                       |                         |                         |                            |                        |                           |                           |                         | <b>M</b>                 |                          |                          | $\mathbf{x}$            | <b>Y</b>                 |               |
|--------------------|----------------------------------------------------------------------------------------------------|----------------------------|--------------|------------------------------|-------------------------|----------------------------|----------------------------|-------------------------------------------------------------------------------------|---------------------------|---------------------------|-----------------------------|-------------------------|-------------------------|-------------------------|----------------------------|------------------------|---------------------------|---------------------------|-------------------------|--------------------------|--------------------------|--------------------------|-------------------------|--------------------------|---------------|
|                    | (nombre de déplacement)                                                                                                    |                            |              |                              |                         |                            |                            |                                                                                     |                           |                           |                             |                         |                         |                         |                            |                        |                           |                           |                         |                          |                          |                          |                         |                          |               |
|                    |                                                                                                    |                            |              |                              |                         |                            |                            |                                                                                     |                           |                           |                             |                         |                         |                         |                            |                        |                           |                           |                         |                          |                          |                          |                         |                          |               |
|                    | <b>Books Issue</b>                                                                                                    | both in the                | $-11$        | - 12                         | $-11$                   | $-11$                      |                            | 2001                                                                                |                           |                           |                             |                         | 2011                    |                         |                            |                        |                           |                           |                         |                          |                          | 2822                     |                         |                          |               |
|                    |                                                                                                    |                            |              |                              |                         |                            |                            |                                                                                     |                           |                           |                             |                         |                         |                         | 2813                       | 2815                   | 2817                      |                           |                         |                          |                          |                          |                         | 2223                     |               |
|                    | Situation de référence                                                                                                    |                            |              |                              |                         |                            |                            |                                                                                     |                           |                           |                             |                         |                         |                         |                            |                        |                           |                           |                         |                          |                          |                          |                         |                          |               |
|                    |                                                                                                    |                            |              |                              |                         |                            |                            |                                                                                     |                           |                           |                             |                         |                         |                         |                            |                        |                           |                           |                         |                          |                          |                          |                         |                          |               |
|                    | <b>Denande déplacement</b>                                                                                                    |                            |              |                              |                         |                            |                            |                                                                                     |                           |                           |                             |                         |                         |                         |                            |                        |                           |                           |                         |                          |                          |                          |                         |                          |               |
|                    | 12 Manher de déplacement accord "Gearden Liques"                                                                                                    | 1258 132 333               | 6000         | 15.420.000                   | 1524136                 | 15 362 1111                | 15 405 791                 | 1551357                                                                             | 15 204 555                | 15151-011                 | 15 882 944                  | 15115213                | 15244115                | 15324111                | 15,535.00                  | 157811                 | <b>CALLER</b>             | 2101122                   | 17111111                | 12 5 13 4 3 3            | 17.733.75                | 11111507                 | 11573 153               | 10102102                 |               |
|                    | <b>Lockhoon concells</b>                                                                                                    |                            |              | <b>KACI</b>                  | <b>AAG</b>              | <b>KACI</b>                | <b>ART</b>                 | <b>AACC</b>                                                                         | 3,803                     | <b>AACT</b>               | <b>KACI</b>                 | <b>ART</b>              | <b>KAKI</b>             | <b>ART</b>              | 6.00                       | 3.73                   | <b>SZKE</b>               | \$200                     | <b>SZCC</b>             | <b>KAKE</b>              | <b>KAU</b>               | <b>KASE</b>              | <b>KAU</b>              | <b>KART</b>              |               |
| $\mathbf{r}$       | 15 Monker de déplacement formatistique TER Aquilains<br>$\mathcal{C}$ , $\mathcal{C}$ , | 01121330                   | \$00,000     | \$04,000<br><b>ARCH</b>      | 501.032<br><b>ARCT</b>  | 1911<br><b>AAU</b>         | \$15.133<br><b>ART</b>     | 121123<br>gate                                                                      | \$24,485<br><b>KAGI</b>   | 120.604<br><b>ARCT</b>    | \$92.948<br><b>KANT</b>     | \$97.974<br><b>ART</b>  | \$44,474<br><b>AACC</b> | \$45,000<br><b>ART</b>  | \$\$0.46<br><b>AMI</b>     | \$567<br>xα            | 161411<br><b>KZKE</b>     | \$78.244<br>\$200         | 9789<br>5.00            | \$89.994<br>sport        | \$92741<br>good          | 581592<br>gotn           | 648657<br>x.on          | 1016<br><b>KSST</b>      |               |
|                    | 18 Hanker de Halvarmed Ferranisier TER Puilse-Charmbe                                                                                                    | 20 225 275                 | 8000         | 252.000                      | 8000                    | 8810                       | 250 897                    | 253.954                                                                             | 202243                    | 201919                    | 200455                      | 201507                  | 271731                  | 272381                  | mm                         | 278.98                 | 201726                    | 205.107                   | 201521                  | 231331                   | 296929                   | 300.046                  | 905920                  | 333 988                  |               |
| $\mathbf{t}$       | Variation accordio                                                                                                    |                            |              | <b>LALI</b>                  | 4,443                   | <b>AACU</b>                | <b>LATE</b>                | <b>AACC</b>                                                                         | 3,333                     | 4,443                     | <b>AACL</b>                 | <b>ARET</b>             | <b>AACC</b>             | <b>ART</b>              | AMI                        | x,zxi                  | 8,783                     | X                         | <b>KZEY</b>             | XZU                      | sports                   | <b>XAXT</b>              | 3,001                   | <b>XAMT</b>              |               |
| $\mathbf{z}$       | 28<br>24   Manhee de déplouenced écressibilista TER Centre<br>Variation accordia                                                                                                    | 23, 231, 234               | 101100       | 302,400<br>a.                | 104149<br>4.00          | 102251<br><b>AAN</b>       | 101246<br>7,001            | 342,414<br>4.001                                                                    | 111511<br>t, ext          | 142,209<br>1.001          | 949246<br><b>AMI</b>        | 122,584<br>1.001        | 124101<br>AB            | 122,482<br>2.001        | 330, 403<br>4,000          | 334.00<br>8,28         | 111 872<br>X              | 942,420<br>X, ZX          | 146,294<br>5.700        | 100.000<br>8700          | 111141<br>gan            | 101123<br>x sea          | 100.114<br><b>KSKI</b>  | 124,000<br>5.50          |               |
|                    |                                                                                                    |                            |              |                              |                         |                            |                            |                                                                                     |                           |                           |                             |                         |                         |                         |                            |                        |                           |                           |                         |                          |                          |                          |                         |                          |               |
| 25                 | 24 Handara de déplocament outremailler<br>Kindollan saaandhi                                                                                                    | 2 222 473 532              | 91400000     | 11551200<br><b>E.REI</b>     | 31324450<br>4, 44, 8    | 12153115<br><b>AACU</b>    | 32 446 522<br>LRT          | 92121-252<br><b>AACC</b>                                                            | 12.997.007<br><b>LEC1</b> | 33281453<br>4.443         | 33 466 771<br><b>E.E.C.</b> | 33734542<br><b>ART</b>  | 94004300<br>4.441       | 11276424<br>LRT         | 94550.035<br>4.40          | 3482784<br>1.01        | 35.185.656<br><b>ARTS</b> | 35306512<br><b>AAC</b>    | 35 553 554<br>LRT       | 95954950<br>4,441        | 35 206 635<br>L/ U       | 35 45 8 8 9 9<br>L/LI    | 35745302<br><b>E/KI</b> | 16.172.989<br>L/LT       |               |
|                    | 27 Booker to Watsonwells africa                                                                                                    | 242,533,245                | 310110       | 3124100                      | 1141413                 | 3122521                    | 3112, 958                  | 9424,995                                                                            | 1446144                   | 5.422.000                 | 3.492.463                   | 1221041                 | 9240322                 | 1224140                 | 110111                     | 3322.42                | 1354044                   | 1108127                   | 1412121                 | 10111111                 | 10051205                 | 3413442                  | 9.582.094               | 11112100                 |               |
|                    | <b><i><u>Parlation</u></i></b> approvals                                                                                                    |                            |              | <b>KAK</b>                   | 7,723                   | <b>AAC</b>                 | 7,00                       | <b>AACC</b>                                                                         | $\overline{AB}$           | 1.00                      | <b>KAK</b>                  | <b>ARX</b>              | <b>AACL</b>             | 7,001                   | 4.05                       | <b>AA</b>              | 7,700                     | $R_{\rm BH}$              | 7,001                   | <b>AAC</b>               | 2,721                    | 110                      | <b>A/KI</b>             | 4,70                     |               |
|                    | <b>Il Romber de déplacement lont modes</b>                                                                                                    | 1701101101                 | 51451111     | <b>CONCERT</b><br><b>KAK</b> | <b>CONTROL</b><br>A ACT | \$157.512<br><b>AAN</b>    | 32,000,000<br><b>A ACT</b> | exace<br><b>AAKI</b>                                                                | 52.521557<br><b>AAC</b>   | <b>CONTRACT</b><br>A AKI  | 51771117<br><b>KAK</b>      | \$42,000<br><b>ART</b>  | 54534433<br><b>AAN</b>  | \$17550<br><b>ARC</b>   | \$5512.113<br>6,600        | 3513513<br>4.483       | <b>CE CAE CO</b><br>4.80  | 0121247<br>8.88           | <b>CONTROL</b>          | \$1,135,337              | 31241324<br>6.533        | 51211317                 | 51171417<br>8.881       | 61.024.632<br>6,883      |               |
|                    |                                                                                                    |                            |              |                              |                         |                            |                            |                                                                                     |                           |                           |                             |                         |                         |                         |                            |                        |                           |                           |                         |                          |                          |                          |                         |                          |               |
|                    |                                                                                                    |                            |              |                              |                         |                            |                            |                                                                                     |                           |                           |                             |                         |                         |                         |                            |                        |                           |                           |                         |                          |                          |                          |                         |                          |               |
|                    | <b>B</b> Situation de projet                                                                                                    |                            |              |                              |                         |                            |                            |                                                                                     |                           |                           |                             |                         |                         |                         |                            |                        |                           |                           |                         |                          |                          |                          |                         |                          |               |
|                    | 27 Denaule of planenced                                                                                                    |                            |              |                              |                         |                            |                            |                                                                                     |                           |                           |                             |                         |                         |                         |                            |                        |                           |                           |                         |                          |                          |                          |                         |                          |               |
|                    | Hanker de diplomarel casarl "Groades Ligars" sons effet d'affe<br><b>EFFITENELL</b>                                                                                                    | 1 412 155 555<br>4,299,042 | 5111111      | 6800                         | 15241361                | 68810                      | 15.415.751                 | 6000                                                                                | 15784555                  | 6000                      | 15 582 514                  | 16.115.213              | 15244 155               | 16.574.000              | 49,999,00                  | 16.882<br>289.0        | 17.114.511                | 17 412 414                | 17725111                | 9100115                  | 11 001 171               | 9102333                  | 11202141                | 111111111                |               |
| $\mathbf{a}$       | (1) Handers de déplacement accout "Gearden Ligner" aux crééel d'utile<br><b>Particles assembly forms ANA Exhibit</b>                                                                                                    | 1452141541                 | 5000         | 12:520.000<br><b>AAC</b>     | 15241368<br>4,400       | 15162111<br><b>AACL</b>    | 15.03.731<br>7,001         | 15583577<br><b>AACC</b>                                                             | 15794555<br>2,001         | 15161-01<br>7.001         | 15.982.914<br><b>AAC</b>    | 15115210<br><b>ARXX</b> | 15244133<br><b>AAN</b>  | 15324100<br><b>LACT</b> | 19585100<br>4,443          | 1154111<br><b>SCAL</b> | 10125500<br><b>KACE</b>   | 1215128<br><b>KAKI</b>    | 12051202<br>KACK        | 13313314<br>KAKI         | 20221742<br>KAKI         | 20131133<br><b>KACE</b>  | 21101131<br>8,481       | 21318248<br>KANT         |               |
|                    | 43<br>44   Handary de déploissance d'économisée en TER Aquil sine Janear (1964) et a                                                                                                    | \$2,250,000                | \$11,000     | secure                       | \$11,032                | \$12.000                   | 10:00                      | \$21.929                                                                            | \$24,033                  | \$21,000                  | \$32.510                    | 197.9%                  | \$41.071                | \$45,000                | \$51.95                    | 13377                  | 645,400                   | 656794                    | <b>COLOR</b>            | 000151                   | 195125                   | 211323                   | 225553                  | 742554                   |               |
| $\bullet$          | <b>Periodice recently</b>                                                                                                    |                            |              | <b>KACI</b>                  | <b>ARCT</b>             | <b>KAU</b>                 | <b>ART</b>                 | <b>AACC</b>                                                                         | <b>AAO</b>                | <b>A AKE</b>              | <b>AACL</b>                 | <b>ART</b>              | <b>AACC</b>             | <b>ARC</b>              | $\mathcal{L}(\mathcal{M})$ | 85, 28                 | KADE                      | <b>KAKI</b>               | <b>KACK</b>             | <b>KASE</b>              | zzer                     | 2.753                    | 2,201                   | 2.757                    |               |
|                    | <b>C</b> Realize Replacement contains TRA Politics Consider parties                                                                                                    | 30 003 203                 | 303 888      | 303101                       | 30484                   | 300 840                    | 308.887                    | 308,404                                                                             | 323348                    | 304.044                   | 300400                      | 300000                  | 378710                  | 323184                  | 326.00                     | 80220                  | 101411                    | <b>BEE CIT</b>            | 121404                  | 120114                   | 111 201                  | <b>BEERS</b>             | <b>COLCUIT</b>          | 111123                   |               |
| $\blacksquare$     | <b>Particline accordio</b>                                                                                                    |                            |              | <b>KACI</b>                  | 6,600                   | <b>KAU</b>                 | <b>ART</b>                 | <b>AACC</b>                                                                         | <b>AAO</b>                | <b>A AKE</b>              | <b>KAKI</b>                 | <b>ART</b>              | <b>AAU</b>              | <b>ART</b>              | <b>AACH</b>                | 28,681                 | <b>KART</b>               | <b>KANT</b>               | <b>KACC</b>             | <b>KASE</b>              | zzor                     | 7,783                    | 2201                    | 2.757                    |               |
|                    | 51 Number de déclarement économiséeen TER Centre Loren effet d'util                                                                                                    | 38 831 544                 | 300000       | 382,488                      | 314113                  | 382259                     | 313715                     | 312 131                                                                             | 314531                    | 317 283                   | 313745                      | 322,304                 | 324113                  | 322, 482                | 331.112                    | 522.83                 | 323 585                   | 315,431                   | 333334                  | 400,425                  | 483286                   | 441230                   | 622 433                 | 495,892                  |               |
| 51.                | <b>Variation consults</b>                                                                                                    |                            |              | <b>KAKI</b>                  | <b>ARC</b>              | <b>KAKI</b>                | <b>ART</b>                 | <b>AAST</b>                                                                         | <b>KAO</b>                | <b>A AKI</b>              | gan                         | <b>ART</b>              | <b>AAC</b>              | <b>ART</b>              | 4,40                       | 52.59                  | <b>KART</b>               | XAX)                      | <b>KACC</b>             | 8,000                    | 2.001                    | 7.75                     | 2.781                   | 2.753                    |               |
| 54                 | 53 Handara de déplacement autorization<br><b>Lockfins seconds</b>                                                                                                    | 1973-251-022               | <b>HOLDE</b> | 31551200<br><b>KAKI</b>      | 31314440<br><b>ARCT</b> | \$2,553,645<br><b>KANT</b> | 12115122<br><b>ART</b>     | \$2,626,252<br><b>AACC</b>                                                          | 12.157.557<br><b>AACI</b> | 33281103<br><b>A FACT</b> | 33 455 771<br><b>KANT</b>   | 33734542<br><b>ART</b>  | ниш<br><b>AACC</b>      | 10225-024<br><b>ART</b> | 9455153<br>6.00            | 1172442<br>$-2.00$     | 33 830 827<br><b>ASSE</b> | 91153-022<br><b>ASKI</b>  | 14221774<br><b>ASCT</b> | 94400.023<br><b>ASST</b> | 14504120<br><b>ASCI</b>  | 24502530<br><b>ASST</b>  | 1474445<br>6.501        | 141115106<br><b>ASST</b> |               |
|                    | 55<br>- SE - Mandave de déplacements africa                                                                                                    | 105 533 823                | 310110       | 1124111                      | 1141433                 | 102520                     | 1137150                    | 1121335                                                                             | 3 145 311                 | 1172100                   | 1107101                     | 122110                  | 1201027                 | 1224140                 | 110101                     | 317514                 | 111124                    | 3118723                   | 1426277                 | 1111310                  | 3 454 334                | 110700                   | 19127                   | 1121211                  |               |
|                    | <b><i><u><u>And Comment</u></u></i></b>                                                                                                    |                            |              | <b>KAKI</b>                  | <b>COLE</b>             | <b>COLU</b>                | <b>ART</b>                 | <b>AACC</b>                                                                         | $\epsilon$ and            | <b>ARCT</b>               | <b>KAKI</b>                 | <b>ART</b>              | <b>AAST</b>             | <b>ART</b>              | 5.00                       | 4.78                   | <b>ASST</b>               | <b>KSKI</b>               | <b>ASSE</b>             | <b>ASST</b>              | <b>ASST</b>              | <b>ARCT</b>              | 1.001                   | <b>ASST</b>              |               |
|                    | <b>St. Booker to Afghanceral last andex</b>                                                                                                    | 3 5 5 6 7 7 8 7            | 1000000      | <b>CERTIFICATE</b>           | <b>STARTS</b>           | <b>STEP ST</b>             | <b>HILLER</b>              | 11111117                                                                            | 1217311                   | <b>STORES</b>             | 11221112                    | <b>GENERAL</b>          | <b>STATION</b>          | 107151                  | 150000                     | <b>SERVICE</b>         | 1201923                   | 1271910                   | 1001211                 | <b>STORES</b>            | <b>STREET</b>            | <b>STATISTICS</b>        | <b>MESTER</b>           | 0025531                  |               |
| 빪                  | <b>Tachbooner St</b>                                                                                                    |                            |              | <b>ART</b>                   | 4,800                   | <b>AACC</b>                | 5,800                      | <b>AACC</b>                                                                         | 3,800                     | A AKE                     | <b>AAC</b>                  | 4,883                   | <b>AACC</b>             | <b>ART</b>              | <b>Anti</b>                | $Z$ SNT                | 4,300                     | <b>ASST</b>               | 4,50.7                  | <b>ANT</b>               | 4,831                    | <b>AAST</b>              | <b>AACT</b>             | $-4.027$                 |               |
|                    |                                                                                                    |                            |              |                              |                         |                            |                            |                                                                                     |                           |                           |                             |                         |                         |                         |                            |                        |                           |                           |                         |                          |                          |                          |                         |                          |               |
|                    | S Rosvoet szegotz                                                                                                    |                            |              |                              |                         |                            |                            |                                                                                     |                           |                           |                             |                         |                         |                         |                            |                        |                           |                           |                         |                          |                          |                          |                         |                          |               |
|                    | lfylvernesin "Grunden Liquen" nuva effet duffer<br>Newton to Delawared Die account welcloses                                                                                                    |                            |              |                              |                         |                            |                            |                                                                                     |                           |                           |                             |                         |                         |                         |                            | 11 11<br>25.69         | 284852<br>118519          | 115177<br>105515          | 444228<br>709.057       | 1255546<br>555579        | 642225<br>337,657        | 761452<br>607.899        | 111.443<br>335,633      | 1111231<br>59559         |               |
|                    | Newton to Definement like 3 Fielerlin                                                                                                    | 122,733,100                |              |                              |                         |                            |                            |                                                                                     |                           |                           |                             |                         |                         |                         |                            | <b>SERS</b><br>120,020 | 1100<br>201.032           | <b>SIZ KIS</b><br>305,072 | 105.000<br>444,220      | 1979<br>\$25,545         | 197897<br><b>EAR 225</b> | 505789<br><b>PER 152</b> | 555,673<br>333,442      | 107283<br>1010230        |               |
| n.                 | () Basseaux déplacements "Geautes Ligues" aueu et<br>Newton Select to displacement like or request world                                                                                                    |                            |              |                              |                         |                            |                            |                                                                                     |                           |                           |                             |                         |                         |                         |                            | 120500                 | 111515                    | 10500                     | zasar                   | 555577                   | 55555                    | <b>ISZANY</b>            | 335.037                 | casa                     |               |
| z.                 | Newton Islah in Walances of Die 3 Cortestine                                                                                                    |                            |              |                              |                         |                            |                            |                                                                                     |                           |                           |                             |                         |                         |                         |                            | <b>SILEN</b>           | 1710                      | <b>SEE LES</b>            | <b>second</b>           | mm                       | rocent                   | <b>ASTR</b>              | ecces                   | <b>ALL THE</b>           |               |
|                    | 23 Bennesse Afrikanserste TER Austinian                                                                                                    | 10 510 232                 |              |                              |                         |                            |                            |                                                                                     |                           |                           |                             |                         |                         |                         |                            | 22.00                  | 84,728                    | <b>DE SER</b>             | 21.553                  | 35,673                   | 102,000                  | 183,237                  | 115,312                 | 122,732                  |               |
| $\mathbf{a}$<br>15 | Newton to Network We competented<br>Newton to Distances (Distribution                                                                                                    |                            |              |                              |                         |                            |                            |                                                                                     |                           |                           |                             |                         |                         |                         |                            | $\mathcal{S}$<br>37.00 | ,                         |                           |                         |                          | ,                        |                          |                         |                          |               |
|                    | <mark>.8.</mark><br>. <sup>97</sup> Hannessa déplosementa TER Pailan-Choreatea                                                                                                    | 2 387 457                  |              |                              |                         |                            |                            |                                                                                     |                           |                           |                             |                         |                         |                         |                            | 75 951                 | 78.377                    | 89.428                    | <b>B4 555</b>           | 82.511                   | 21111                    | 33, 333                  | 100 202                 | 184,544                  |               |
| $\mathbf{a}$       | Newton to Definement like as report webst                                                                                                    |                            |              |                              |                         |                            |                            |                                                                                     |                           |                           |                             |                         |                         |                         |                            | 55.78                  |                           |                           |                         |                          |                          |                          |                         |                          |               |
| $22 -$             | Newton to Deplacement like 3 Finderline                                                                                                    |                            |              |                              |                         |                            |                            |                                                                                     |                           |                           |                             |                         |                         |                         |                            | 37.00                  |                           |                           |                         |                          |                          |                          |                         |                          |               |
| $\mathbf{R}$       | H <b>Bandara Melangurah TER Contro</b><br>Newton to Definement like as report would                                                                                                    | \$159.950                  |              |                              |                         |                            |                            |                                                                                     |                           |                           |                             |                         |                         |                         |                            | 33.021<br>17.05        | 64.594                    | 00.918                    | 47.988                  | \$0,000                  | 33.644                   | 37.311                   | 54 851                  | 32.002                   |               |
| n.                 | Newton to Defences of Die 3 Fielerlies                                                                                                    |                            |              |                              |                         |                            |                            |                                                                                     |                           |                           |                             |                         |                         |                         |                            | 5.00                   |                           |                           |                         |                          |                          |                          |                         |                          |               |
|                    | 15   <br>15    Hannessa Afytsararata saturaatirr                                                                                                    | 128 512 153                |              |                              |                         |                            |                            |                                                                                     |                           |                           |                             |                         |                         |                         |                            | 1485 628               | 1212 533                  | -1 327 825                | 422 843                 | 554 827                  | -1702 503                | 1852 103                 | -2 883 844              | 2 122 713<br>$-21$       |               |
| $\mathbf{u}$       | Newton to Delawared Discovered acted                                                                                                    |                            |              |                              |                         |                            |                            |                                                                                     |                           |                           |                             |                         |                         |                         |                            |                        |                           |                           |                         |                          |                          |                          |                         |                          |               |
| $\mathbf{r}$       | Newton to Deliverand Die 3 Fielestie.<br>11<br>13 Massachus Afghannanska oficija                                                                                                    |                            |              |                              |                         |                            |                            |                                                                                     |                           |                           |                             |                         |                         |                         |                            |                        |                           |                           |                         |                          |                          |                          |                         |                          |               |
| $\mathbf{H}$       | Newton to Delawared Discovered askel                                                                                                    | -25 592 996                |              |                              |                         |                            |                            |                                                                                     |                           |                           |                             |                         |                         |                         |                            | -247.576               | -258 736                  | 1228 122                  | -2010/08                | -233 278                 | 1982, 998                | -922 533                 | 1227.551                | -932 693                 |               |
| 11                 | Newton to Definement like 3 Fieberlin                                                                                                    |                            |              |                              |                         |                            |                            |                                                                                     |                           |                           |                             |                         |                         |                         |                            |                        |                           |                           |                         |                          |                          |                          |                         |                          |               |
| 52                 | IN Titre / Hypothèses tutélaires                                                                                                    |                            |              |                              | Hypothèses de l'Etude   |                            |                            | Résultats \ Dem dépl / Dem PK / Dem PH / Invest / Expl Depl / Expl TKM / RCTE Dép / |                           |                           |                             |                         |                         |                         |                            |                        |                           |                           | Bilan d'exploitation    | VAN                      | <b>TRI</b>               | Exterr                   | Iк                      |                          | $\rightarrow$ |
|                    | $+ +$                                                                                                    |                            |              |                              |                         |                            |                            |                                                                                     |                           |                           |                             |                         |                         |                         |                            |                        |                           |                           |                         |                          |                          |                          |                         |                          |               |

*Figure 16 : Une feuille de calcul de SimEVAL* 

Toutes les feuilles de calcul ont en commun la structure suivante :

- Une évolution et un calcul année après année de la situation de référence (sous la 1<sup>er</sup> ligne noire)
- Une évolution et un calcul année après de la situation de projet (sous la  $2^e$  ligne noire)
- L'évolution année après année de la différence « *référence projet* » (sous la 3<sup>e</sup> ligne noire)
- Une colonne rouge représentant l'année de mise en service du projet

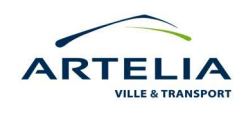

#### <span id="page-35-0"></span>**3.3.3 Les feuilles de résultat : des indicateurs socio-économiques et financiers**

Cette feuille est une synthèse des résultats obtenus dans les feuilles de calcul.

Chacune des cellules de la feuille de résultat est mise en lien avec les résultats des différentes feuilles de calcul. Toutes les modifications effectuées dans la feuille d'hypothèse ou dans les feuilles de calcul sont ainsi automatiquement présentées dans la feuille de résultats.

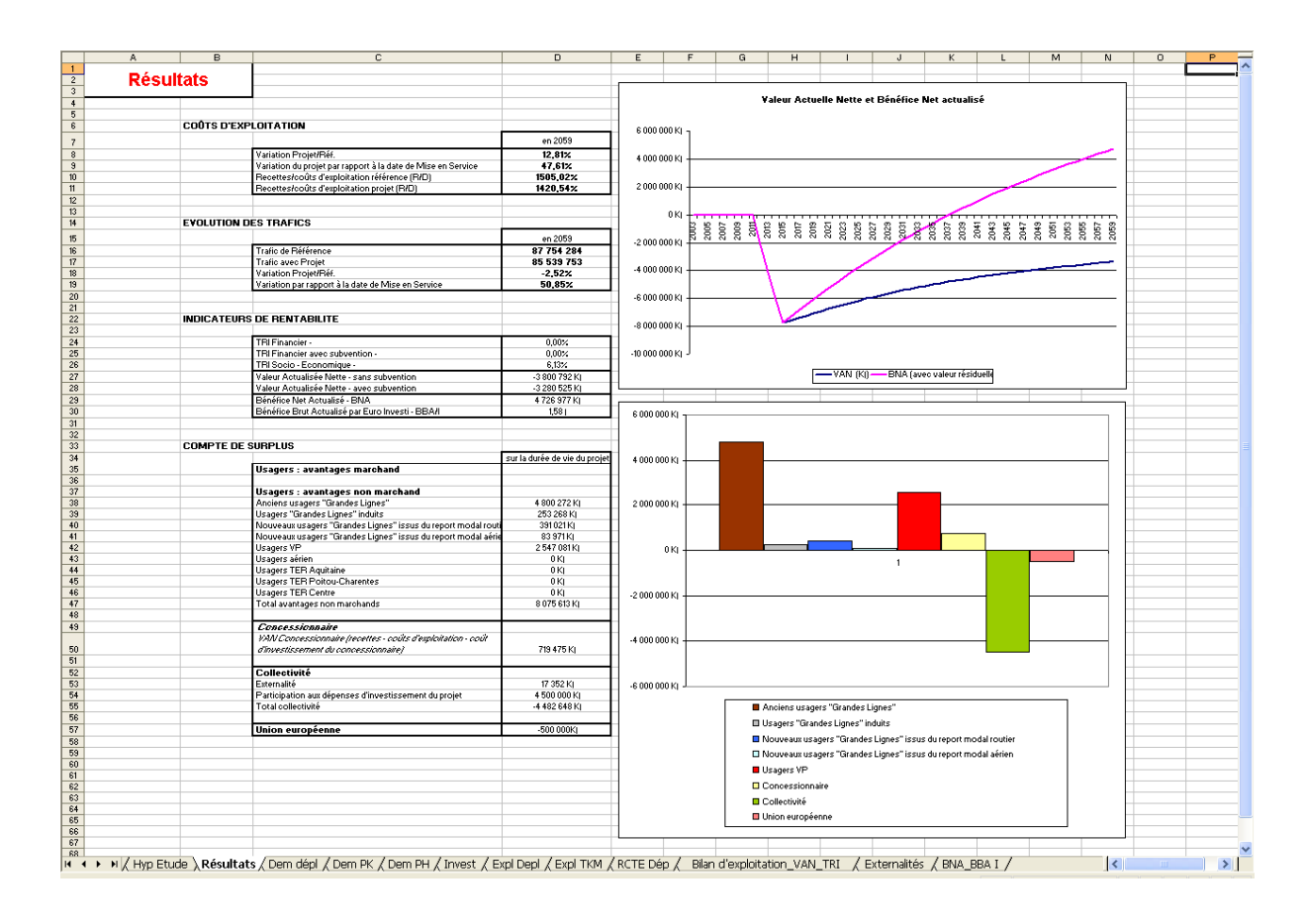

*Figure 17 : La feuille "Résultats" de l'outil SimEVAL*

Conformément aux dernières recommandations formulées dans l'Instruction Cadre ministérielle dite « DE ROBIEN » de 2004/2005, la feuille de résultat fourni un certain nombre d'indicateurs socio-économiques. Il s'agit de la Valeur Actuelle Nette (VAN), le Bénéfice Net Actualisé (BNA) et du bénéfice brut par euro investi (BBA/I). Un bilan du projet selon les acteurs est également mis en forme pour rendre compte des « gagnants » et des « perdants » du projet.

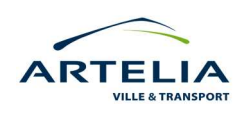

## <span id="page-36-0"></span>**4 RESULTATS DE L'EVALUATION SOCIO-ECONOMIQUE**

Comme expliqué précédemment dans l'architecture de SimEVAL, les résultats de l'évaluation socio-économique du projet LGV SEA dépendent en grande partie des données présentes dans la feuille d'hypothèse. Ainsi, expliquer les résultats de l'évaluation et leur sensibilité passe préalablement par un récapitulatif de l'ensemble des données et hypothèses utilisées pour le calcul socio-économique du projet. Cette exposition permet également de retranscrire la réflexion et l'étendue de la mise en place de l'évaluation.

L'étude socio-économique du projet LGV ne s'inscrit pas dans un marché contractualisé avec RFF. Le modèle de trafic réalisé pour le projet est daté de 2008 et n'a pas été conçu initialement pour renseigner des hypothèses nécessaires au calcul socio-économique. Ainsi, une partie des hypothèses a du être exprimé sur la base de « dires d'expert » ou de références à des études socio-économiques antérieures. Cependant, ce n'est pas tant la valeur exacte des chiffres qui importe ici, mais davantage l'approche méthodologique par les différentes variables que propose la feuille d'hypothèses. Récapitulatif des données d'entrée :

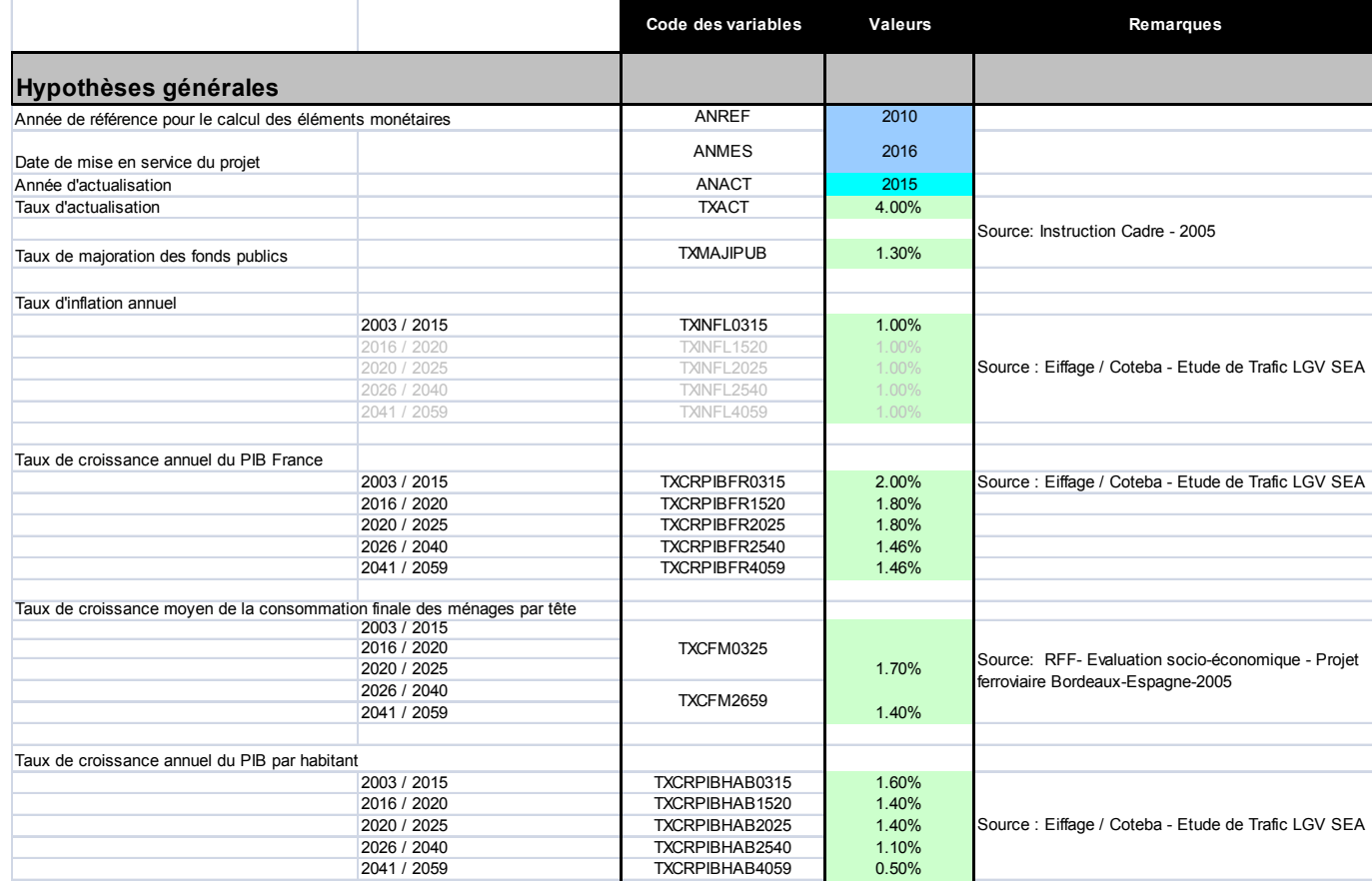

*Figure 18 : Feuille d'hypothèse du projet LGV SEA (extrait de SimEVAL)* 

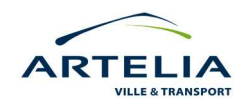

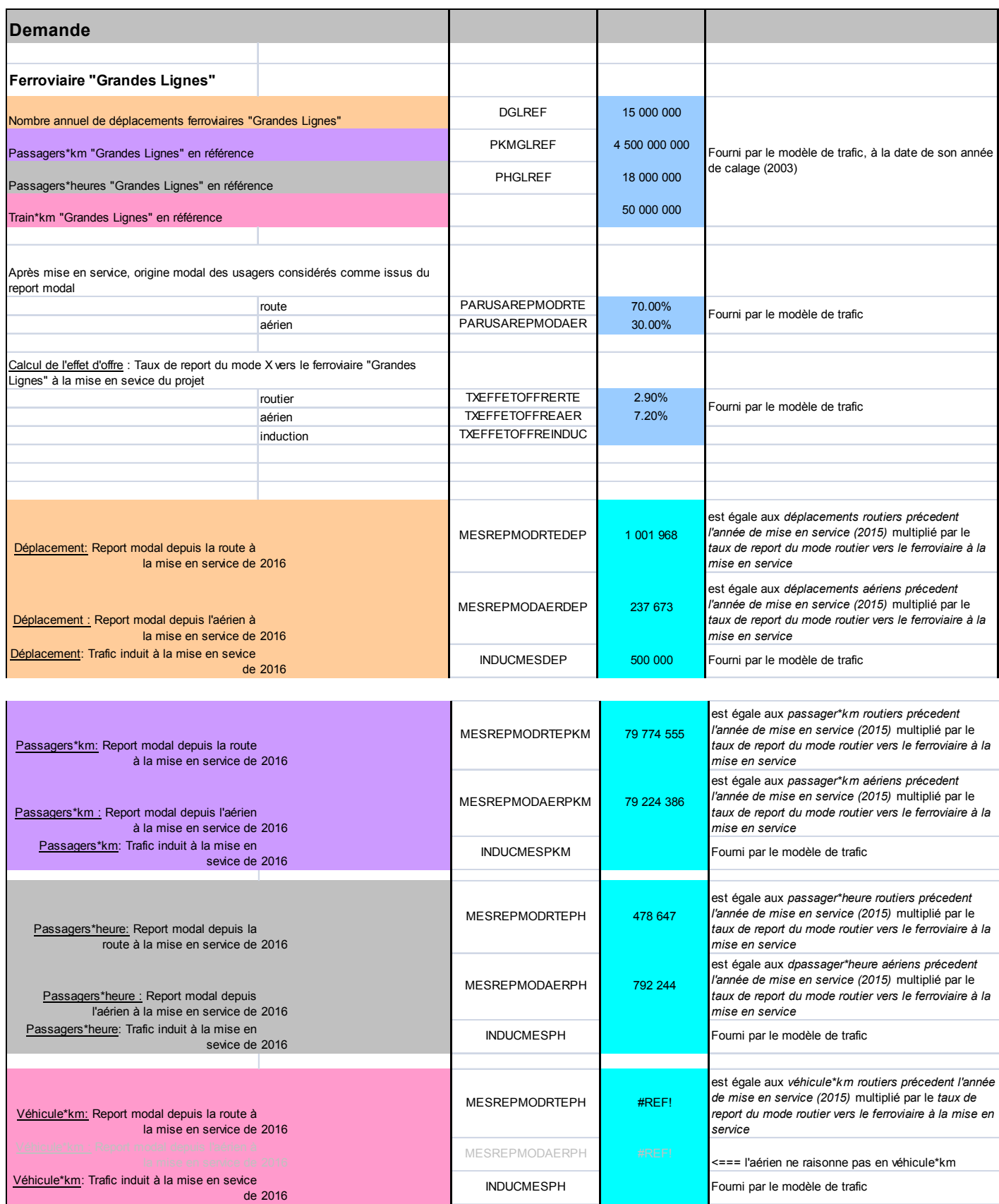

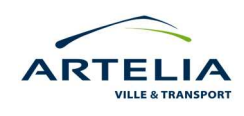

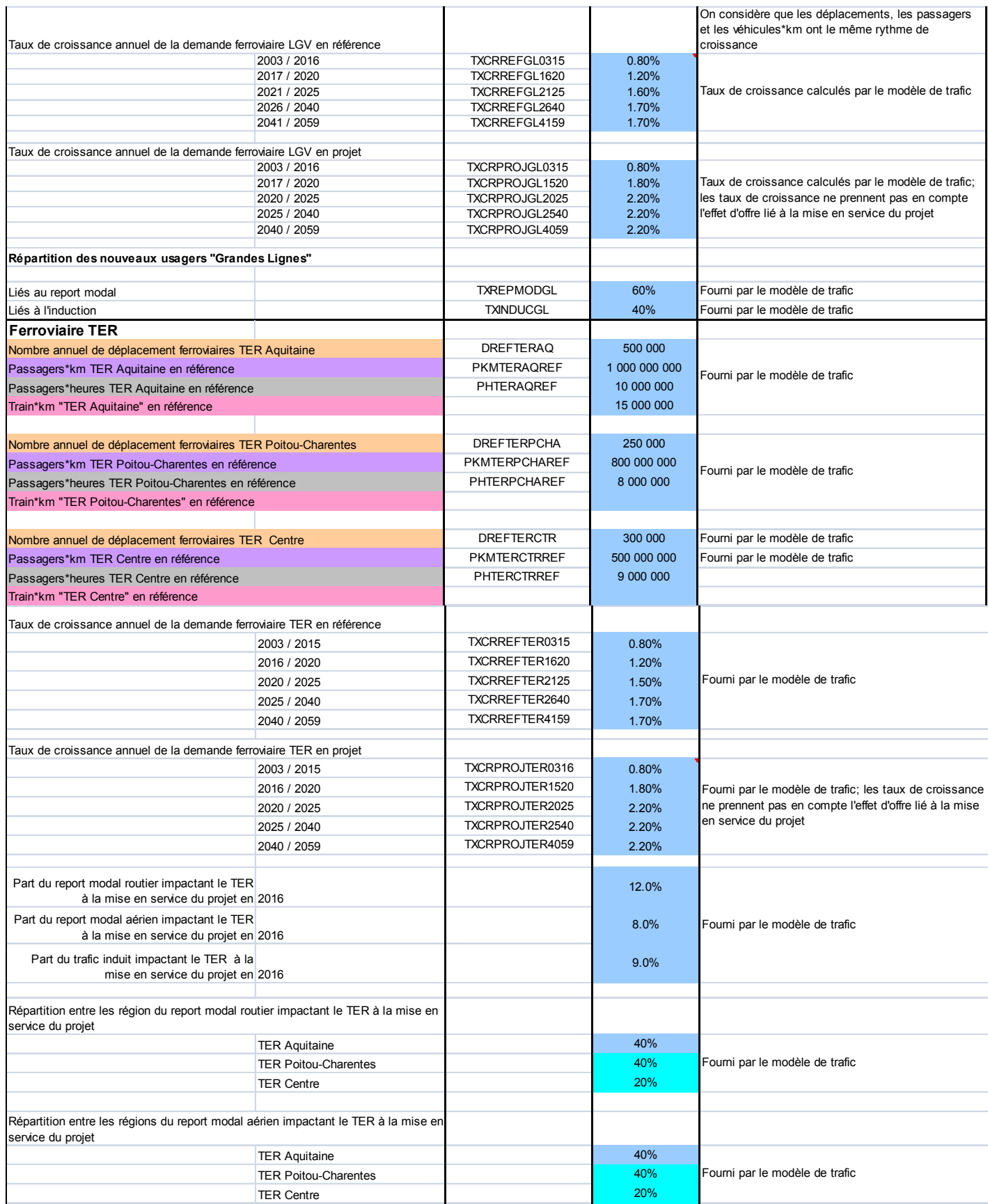

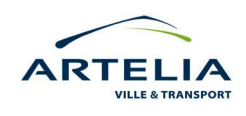

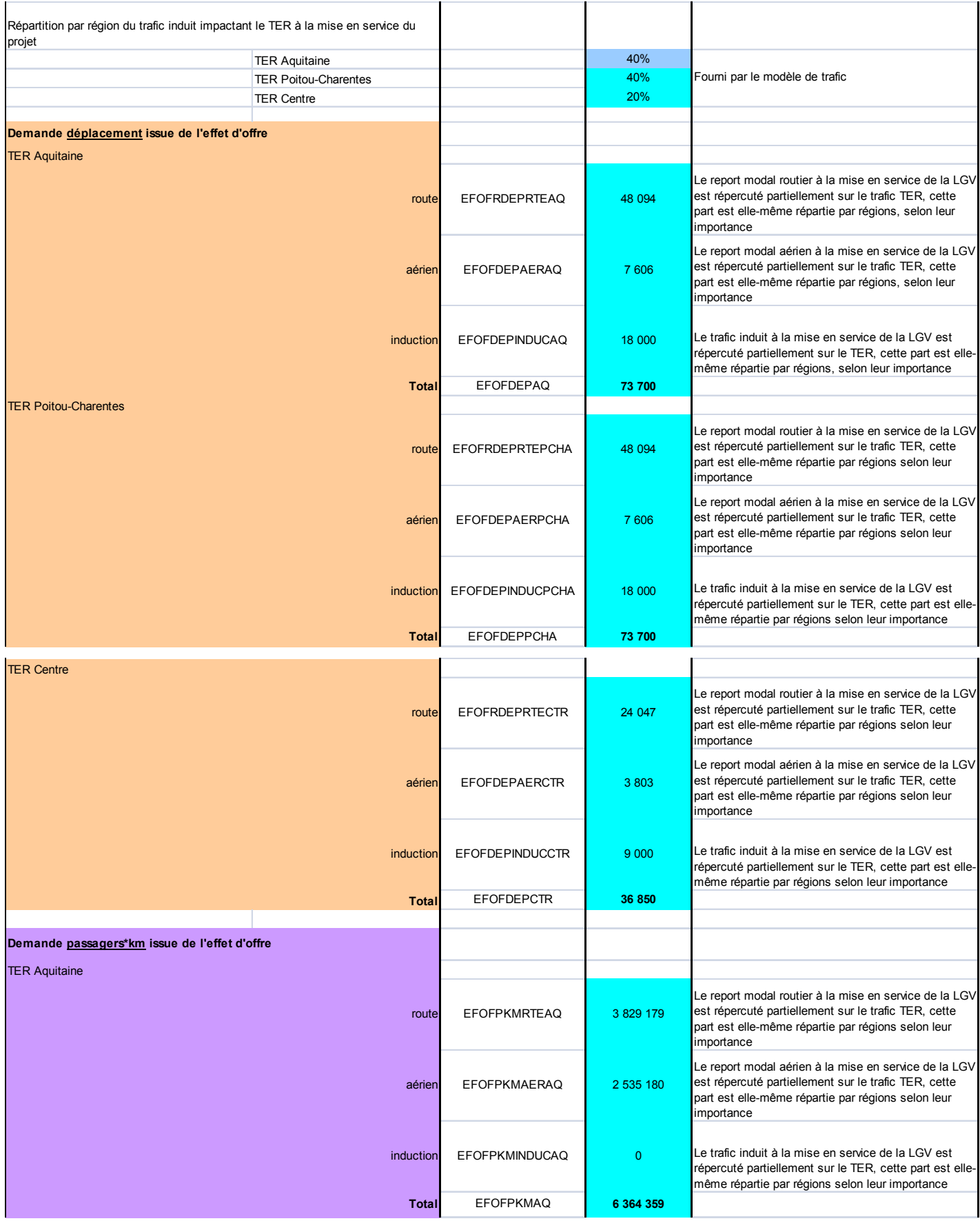

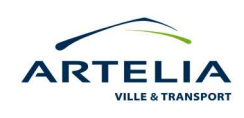

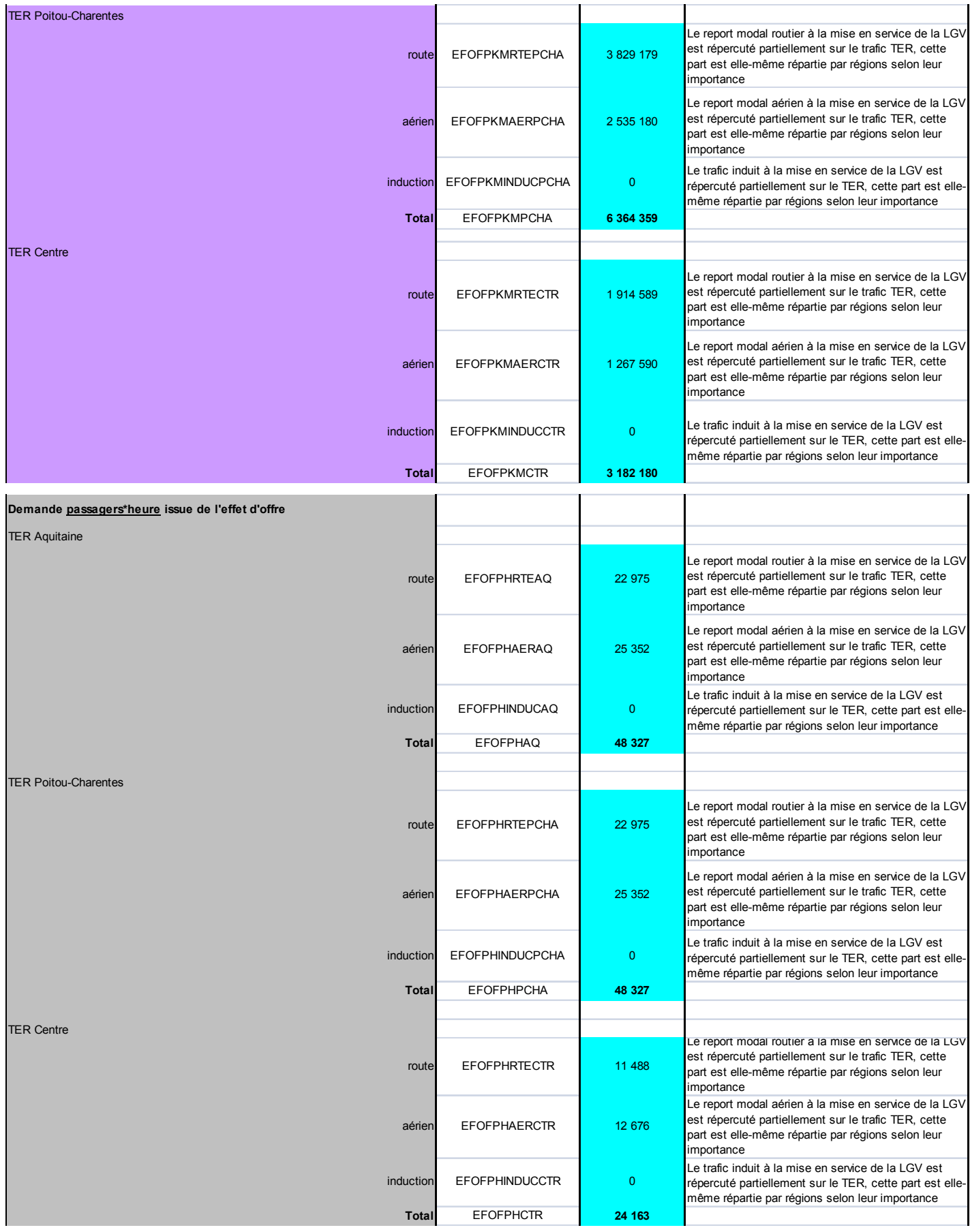

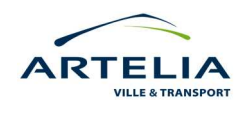

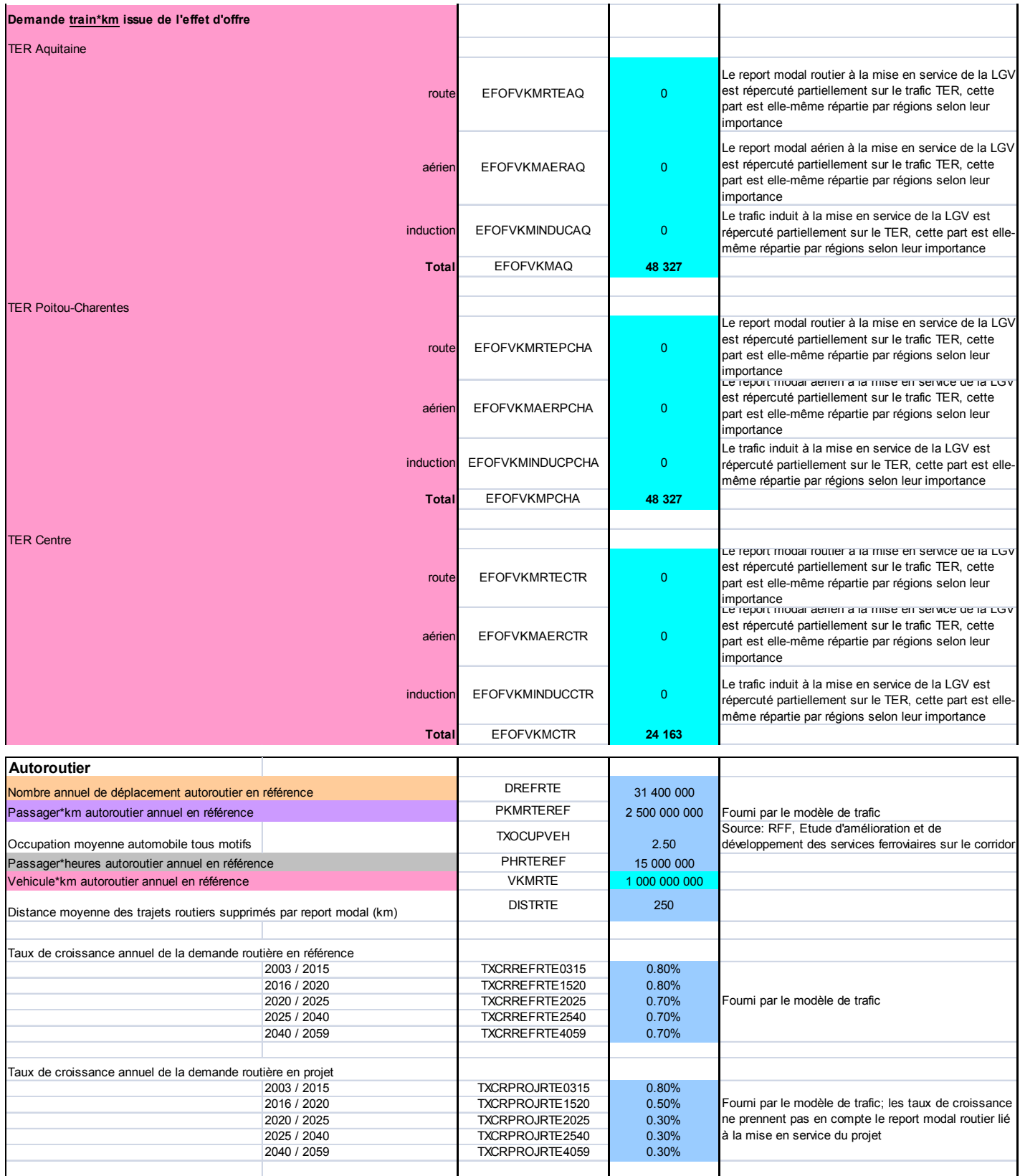

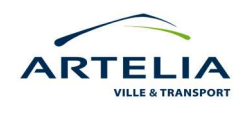

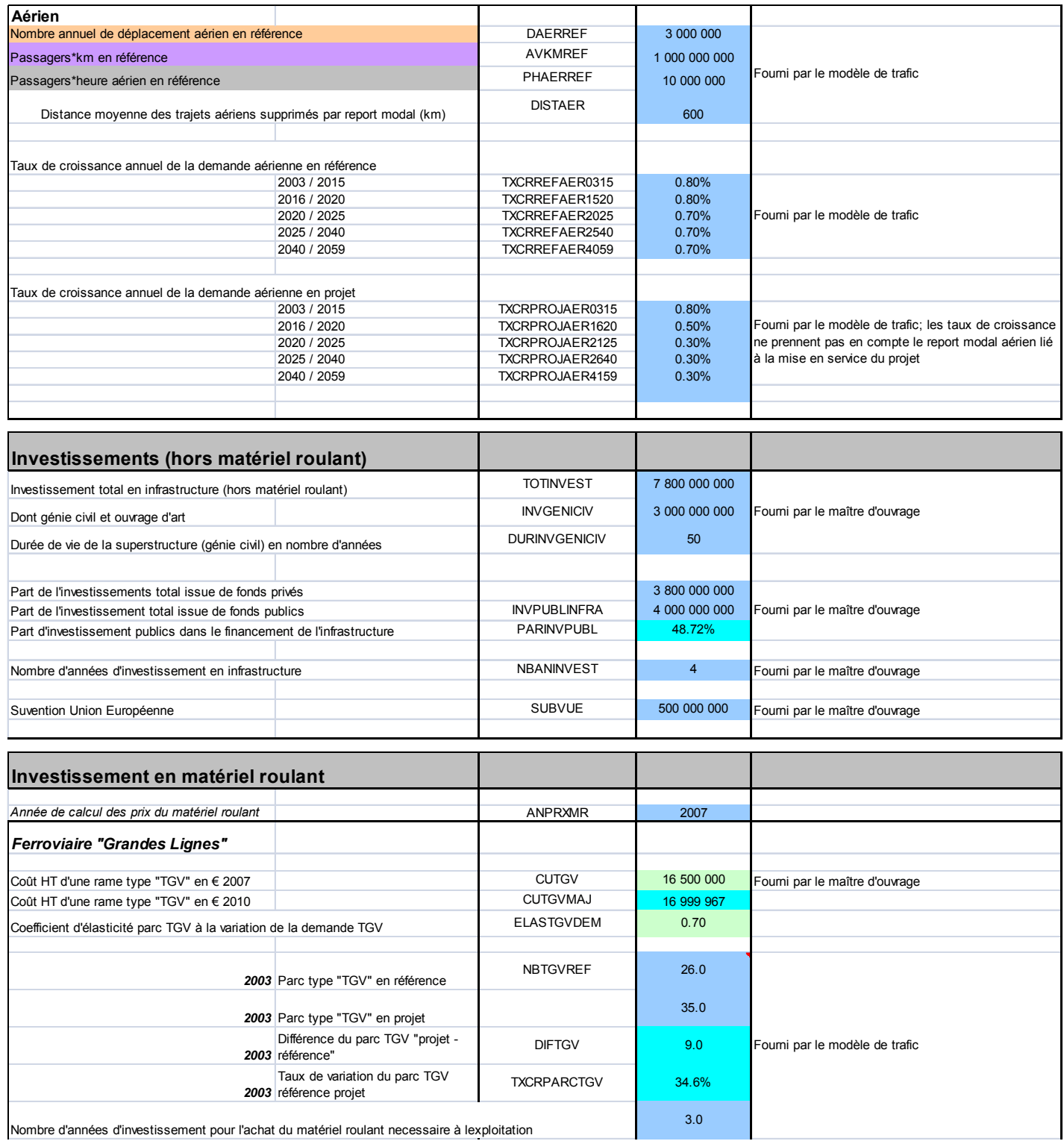

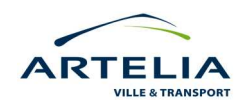

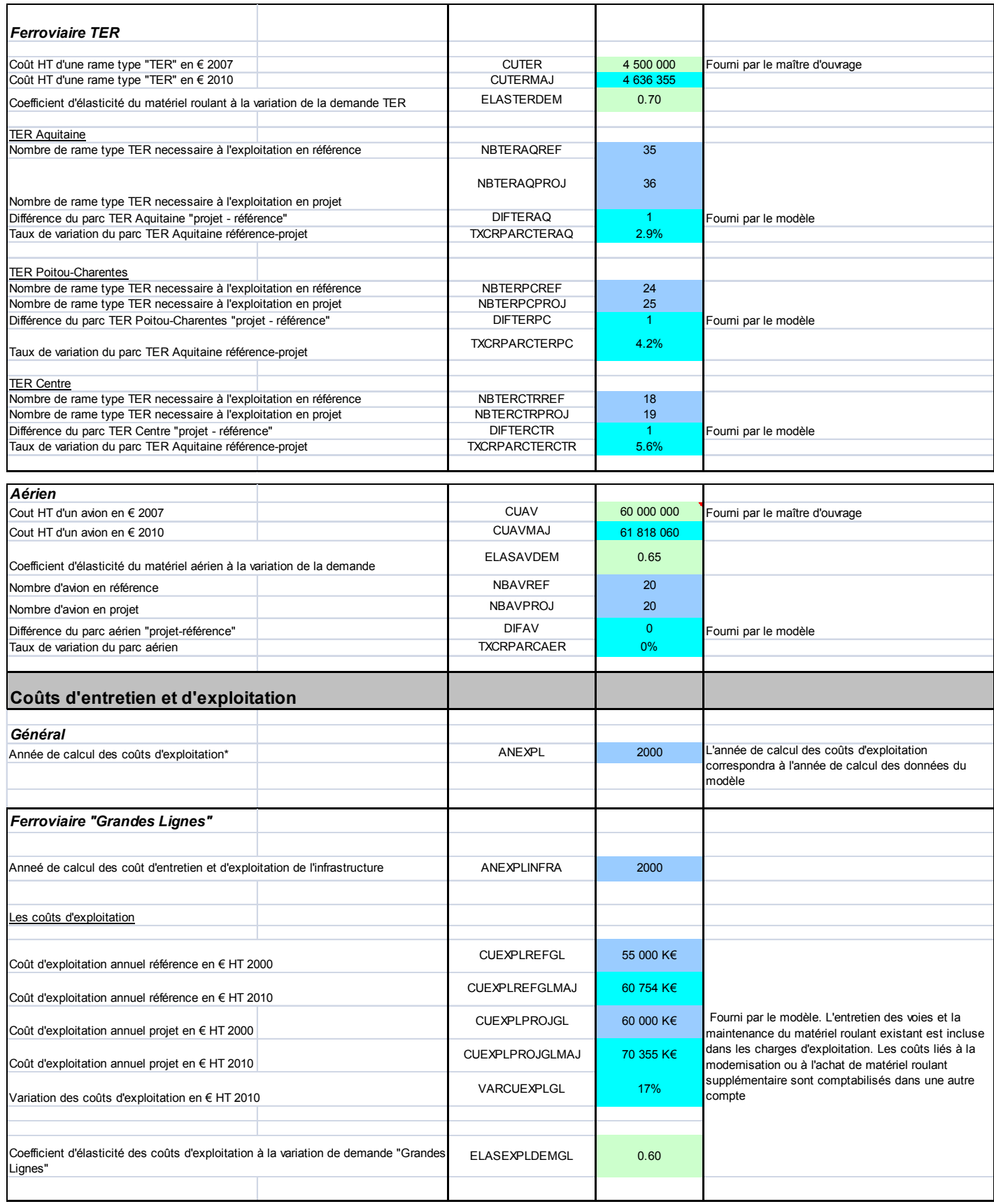

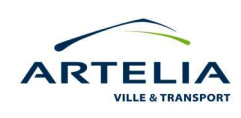

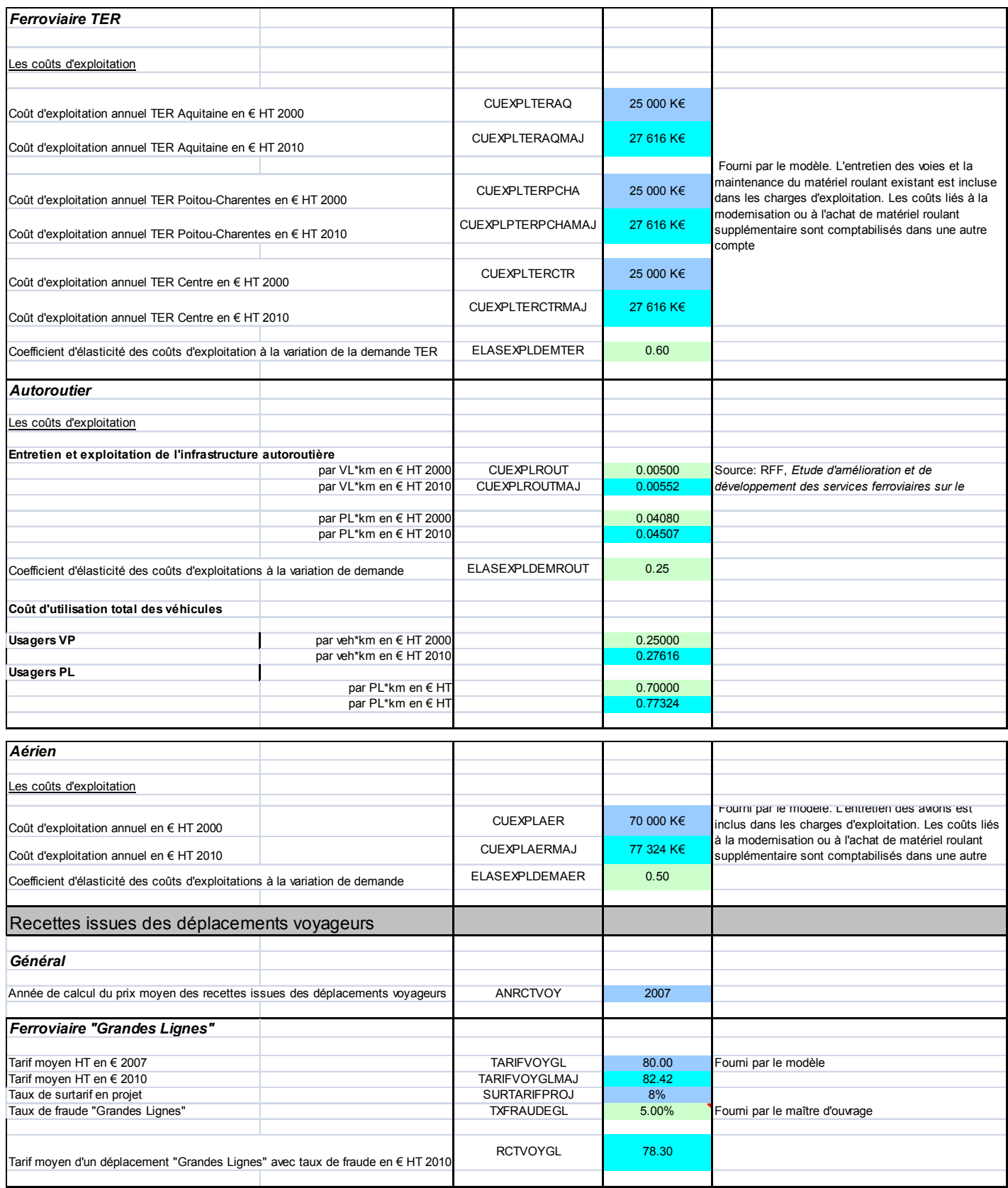

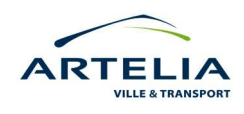

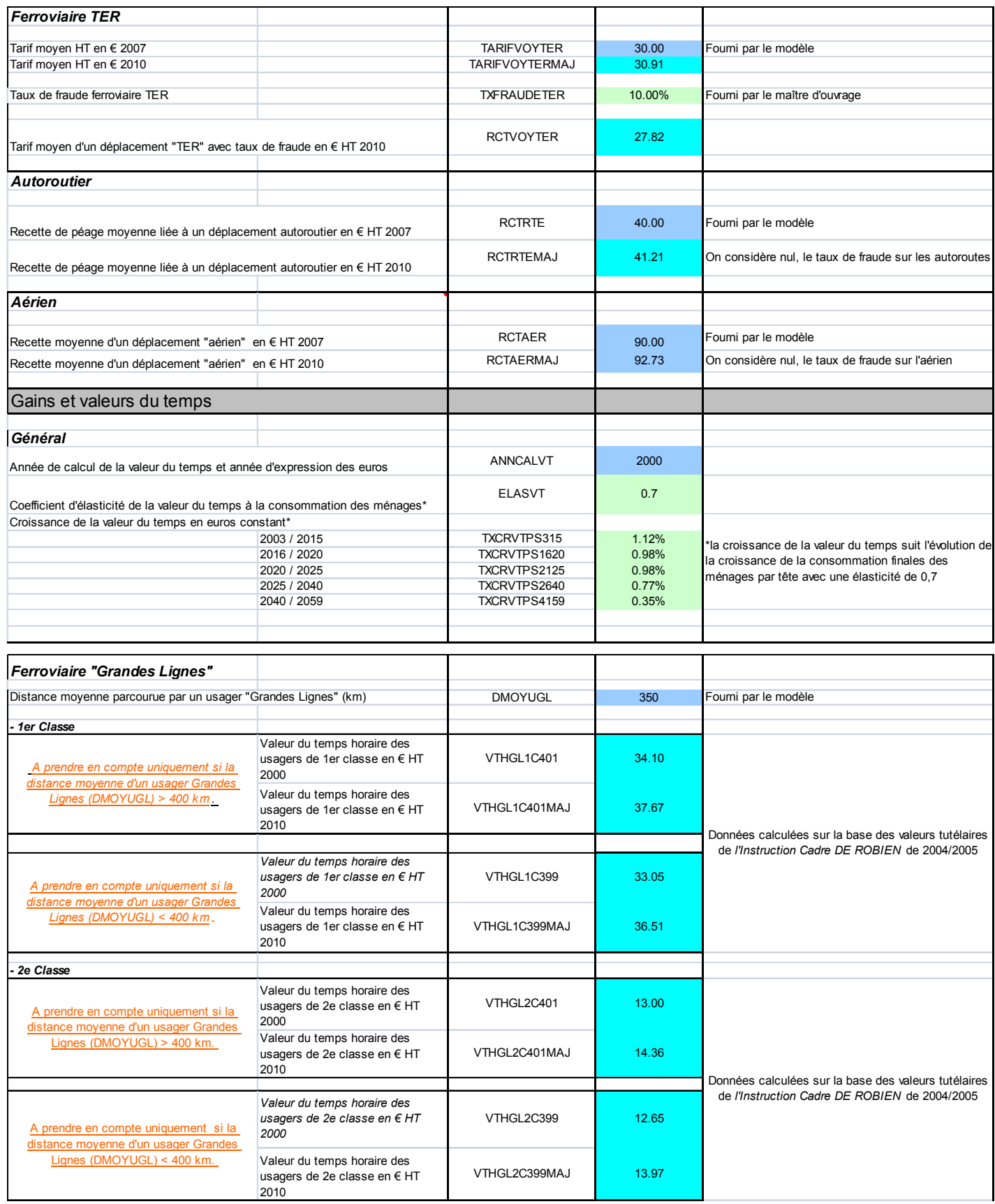

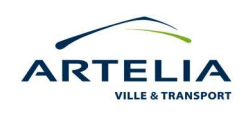

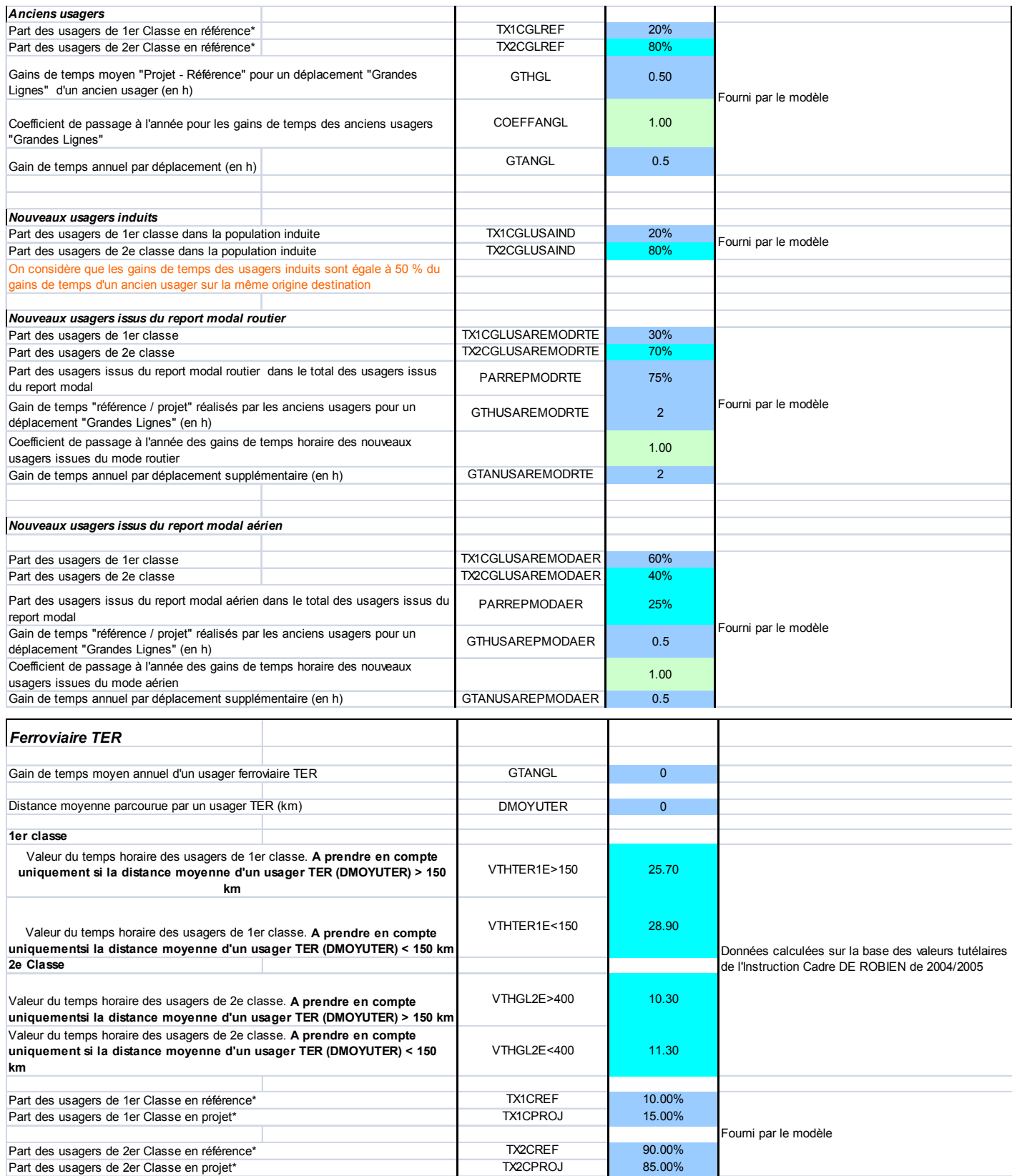

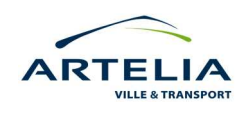

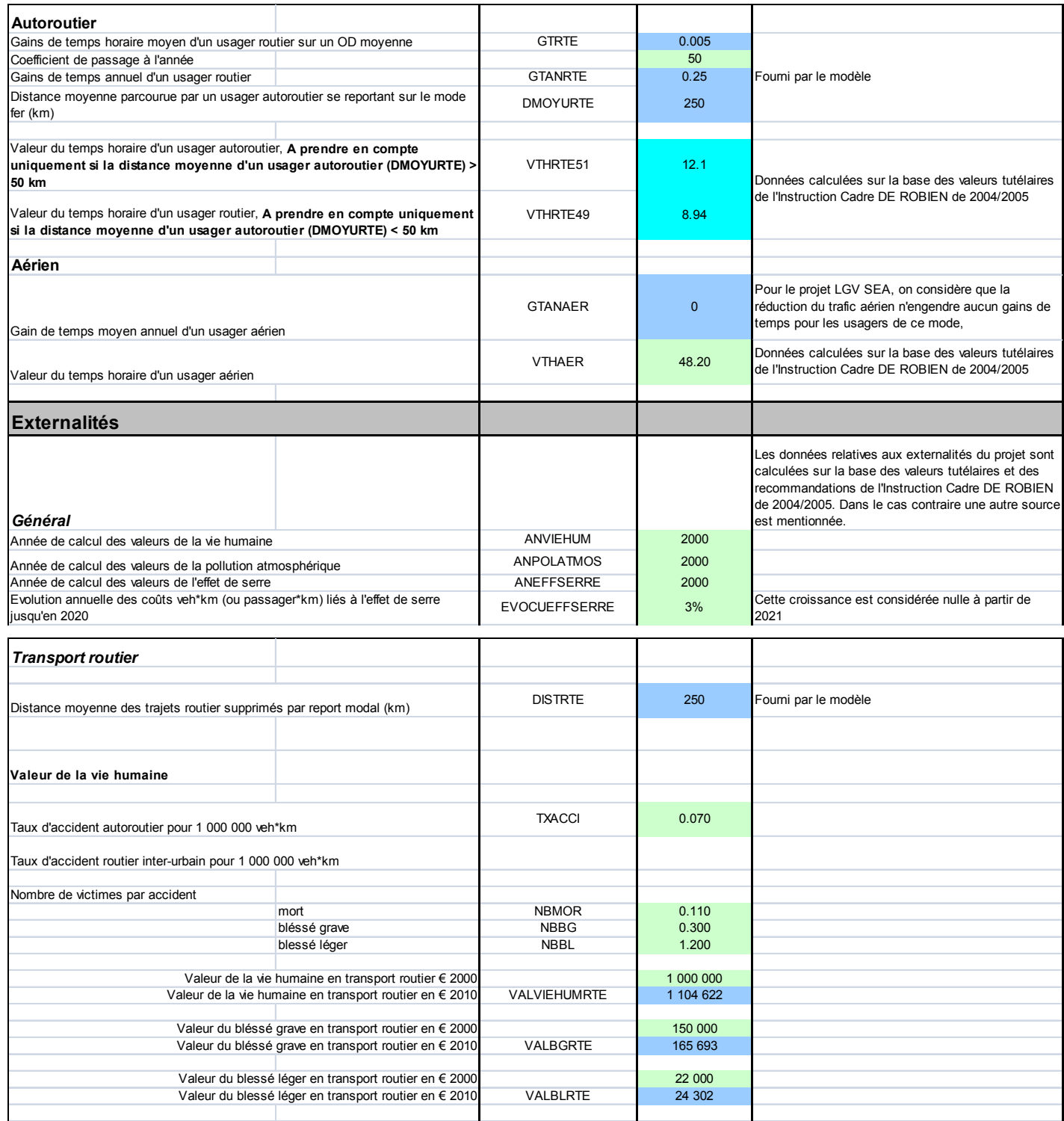

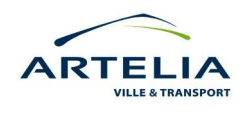

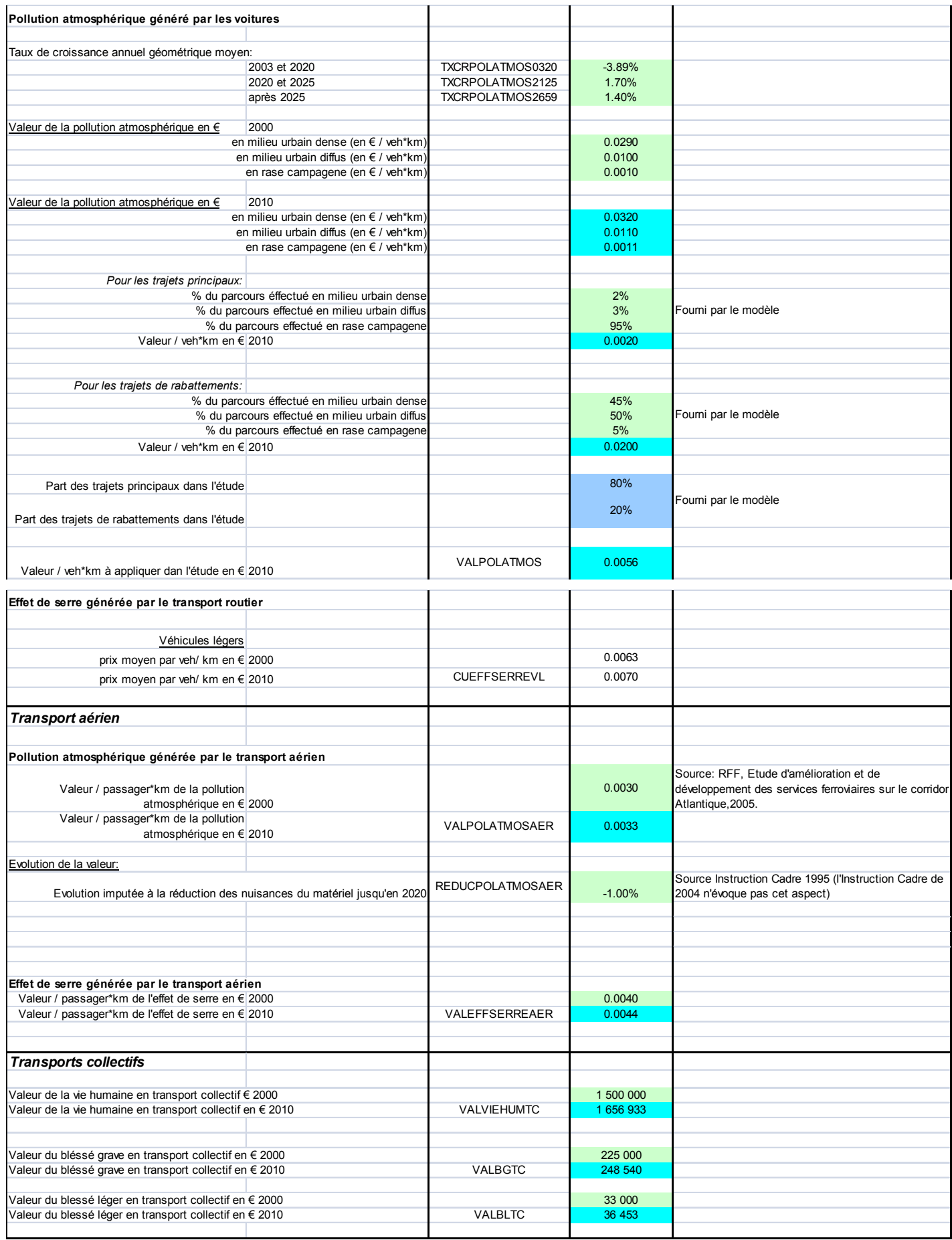

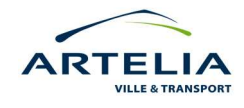

#### <span id="page-49-0"></span>**4.1 RESULTAT DE L'ANALYSE COUTS / BENEFICES**

Sur la base des données présentes sur la feuille d'hypothèse, SimEVAL intègre un certain nombre d'indicateurs permettant de mesurer la rentabilité du projet LGV SEA. Ces résultats sont néanmoins à prendre avec précaution dans la mesure où une partie des l'hypothèse telles que les coûts d'exploitations des différents modes ou les gains de temps des usagers routiers n'étaient pas pris en compte dans l'étude de trafic de 2008. Leurs estimations sont basées sur l'expérience des études socio-économiques antérieures. Ainsi, à l'instar de la présentation de la feuille d'hypothèses présentée précédemment, ce n'est pas tant la valeur exacte des résultats qui importe mais davantage le type d'indicateurs et de résultats qu'est en mesure de fournir SimEVAL pour une évaluation donnée.

#### **4.1.1 Rentabilité financière**

Pour évaluer la rentabilité financière du projet, nous utilisons deux indicateurs de rentabilité : la VAN (Valeur Actuelle Nette) et le TRI (Taux de Rentabilité Interne). Le TRI est le taux d'actualisation pour lequel la VAN est nulle. Pour une entreprise privée, il sera intéressant de réaliser un investissement uniquement si la VAN est supérieur au taux d'actualisation utilisé dans l'évaluation. Le TRI permet quant à lui de mesurer à partir de quel taux d'actualisation un investissement devient rentable ; plus il sera élevé, plus la rentabilité escomptée de l'investissement sera importante.

La formule de la VAN est la suivante :

$$
\boxed{VAN = \sum_{j=t_p-t_r}^{j=t_n-t_r}\Bigg(\frac{-\Delta I_{j+t_r} + \Delta R_{j+t_r} - \Delta C_{j+t_r} - \Delta F_{j+t_r}}{(1+a)^j}\Bigg) + \frac{K_{t_n}}{(1+a)^{t_n-t_r}}}
$$

*Avec I l'investissement, R les recettes attendues, C les coûts d'exploitation du projet, F les flux financiers et K la valeur résiduelle du capital au bout des 20 ans couvert par l'évaluation et a le taux d'actualisation.* 

Le projet fournit une VAN d'environ -3 milliards d'€ pour un taux de rentabilité de 1.12 % (1.40% si l'on intègre la subvention européenne). Cela signifie que le projet, tel qu'il a été évalué par les hypothèses de l'étude, n'est pas rentable financièrement (comme la grande majorité des projets d'infrastructures de transport de cette envergure). Cependant, au regard des courbes du graphique ci-dessous, on s'aperçoit qu'à la mise en service du projet en 2016, la VAN remonte assez significativement, ce qui prouve que le projet a su générer une demande de transport assez forte pour pouvoir commencer à rembourser l'investissement initial.

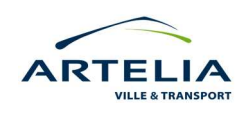

<span id="page-50-0"></span>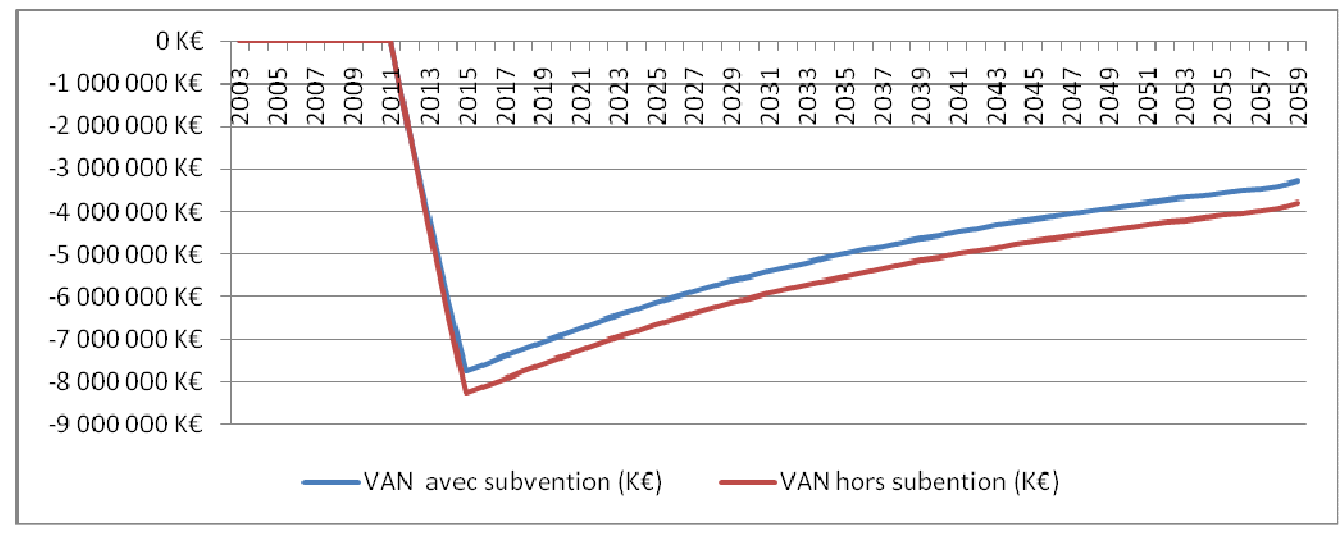

*Source : SimEVAL*

Les projets d'infrastructure de transport ont cependant un volet socio-économique qui n'est pas pris en compte dans le calcul du TRI financier. Nous allons donc aborder un indicateur d'évaluation intégrant les avantages que le projet LGV apporte à la collectivité.

#### *4.1.2* **Rentabilité socio-économique**

L'évaluation socio – économique d'un projet de transport public s'articule autour du calcul du bilan financier pour la collectivité et du calcul des avantages et des inconvénients pour chacun des acteurs.

Le bénéfice actualisé (BNA) : il consiste à calculer année par année le flux de dépenses (investissements) et de recettes (gains pour la collectivité), et de faire la somme actualisée de ceux-ci sur une durée égale à la durée de vie de l'équipement projeté.

$$
BNA = \sum\nolimits_{j=t_p=t_r}^{j=t_s-t_r}\!\left(\frac{-\Delta\!I_{j+t_r}+\Delta R_{j+t_r}-\Delta C_{j+t_r}+\Delta A_{j+t_r}}{\left(1+a\right)^j}\right)\!+\!\frac{K_{t_s}}{\left(1+a\right)^{t_s-t_r}}
$$

*Avec I l'investissement, R les recettes attendues, C les coûts d'exploitation du projet, A la valeur monétarisée des externalités liées au projet et K la valeur résiduelle du capital au bout des 20 ans couvert par l'évaluation et a le taux d'actualisation.* 

![](_page_50_Picture_9.jpeg)

Cyril AUGEAI – Mise en place d'un outil d'évaluation socio-économique adapté aux projets de transport ferroviaires - 2010

<span id="page-51-0"></span>![](_page_51_Figure_1.jpeg)

*Source : SimEVAL* 

Le graphique ci-dessus montre l'évolution de la rentabilité socio-économique du projet. D'après les hypothèses, le BNA du projet est positif puisqu'il atteint 4.7 milliard d'euros (nous raisonnons en € constant de 2010). D'un point de vue socio-économique, le projet est donc rentable, cela dès 2037 (cf graphique ci-dessus).

#### Le TRI-SE

Le taux de rentabilité interne socio-économique (TRI-SE) est défini comme le taux d'actualisation qui annule le bénéfice actualisé (BNA).

D'après l'évaluation, le TRI-SE est de 6.13%. Ce taux étant supérieur au taux d'actualisation officiel de 4% utilisé dans l'évaluation, nous pouvons considérer le projet comme rentable socioéconomiquement.

#### Le BBA/I

Le bénéfice brut par euros investis (BBA/I) correspond à l'actualisation de l'ensemble des flux suivants pour chaque année : recettes, coûts, avantages et désavantages monétarisés. C'est un indicateur de profitabilité qui permet de comparer des projets d'ampleurs différentes. Cet indicateur nous montre, en tenant compte des avantages induits par le projet, la part d'investissement récupérée pour un euro investit. Il est calculé selon la formule suivante :

![](_page_51_Picture_9.jpeg)

$$
BBA/I = \frac{\sum_{j=tp-tr}^{j=tn-tr} (\frac{\Delta Rj+tr-\Delta Cj+tr+\Delta Aj+tr}{(1+a)^j})}{\sum_{j=tp-tr}^{j=tn-tr} (\frac{\Delta Ij+tr}{(1+a)^j})}
$$

<span id="page-52-0"></span>Avec un taux d'actualisation de 4%, on aura un BBA/I de 1,58 €. Cela signifie que pour 1 € investi dans le projet, la collectivité récupère 1,58 €, ce qui est relativement élevé.

#### **4.1.3 Bilan par acteur**

Le bilan par acteur prend en compte les résultats financiers et socio-économiques sur l'ensemble de la durée de vie du projet. Il se chiffre en fonction d'une situation de référence qui restitue l'évolution continue de la société sans le projet sur le principe du « business as usual ».

Il est ainsi intéressant de savoir quels acteurs retirent un gain par rapport à cet investissement.

La collectivité est ainsi largement déficitaire. En effet les externalités positives du projet liées entre autre à la réduction de la pollution atmosphérique ou à l'amélioration de la sécurité routière ne suffisent pas à compenser l'investissement initial.

Le surplus des anciens usagers « Grandes Lignes » est déterminé en fonction des gains de temps induits par le projet. Pour la LGV SEA, les gains étant conséquents, le surplus des anciens usagers l'est également.

Concernant les nouveaux usagers induits, un gain de temps est pris en compte : son calcul se fait conventionnellement, dans le cadre des études faites avec RFF, en prenant pour chaque usager induit 50% du gain de temps dont bénéficie l'usager non induit (ancien usager sur la même origine - destination).

Les usagers VP, bénéficient d'une réduction de la congestion induite par le report des VP vers le ferroviaire. Bien que ces gains de temps soit minimes, le nombre de d'automobilistes et la fréquence de réalisation de leurs OD impliquent des gains relativement conséquents pour les usagers VP.

Le concessionnaire bénéficie d'un bilan positif. Ce bilan correspond à l'excédent brut d'exploitation actualisé (recettes voyageurs – coûts d'exploitation).

![](_page_52_Picture_10.jpeg)

<span id="page-53-0"></span>![](_page_53_Figure_0.jpeg)

*Figure 21 : Bilan par acteur du projet LGV SEA* 

*Source : SimEVAL* 

#### **4.1.4 Test de sensibilité : valeurs retenues pour les tests de sensibilité**

SimEVAL repose sur de nombreuses hypothèses. Or ses résultats dépendent très fortement des choix effectués sur les valeurs des hypothèses. Il est donc intéressant de déterminer quelles sont les hypothèses qui vont le plus influer sur le montant du BNA et du TRE et donc sur les résultats de l'évaluation. Cela permettra de déterminer quels sont les risques d'erreurs les plus importants du modèle d'évaluation.

A partir des résultats dit « de base », certaines hypothèses ont variée afin d'établir deux autres scénarii. Le premier est basé sur des hypothèses « basses », c'est-à-dire dans un contexte peu favorable ; et le dernier scénario « hypothèses hautes » est celui où les hypothèses sont les plus souples.

Voici une présentation des variables qui modifient le plus la rentabilité socio-économique du projet :

![](_page_53_Picture_7.jpeg)

<span id="page-54-0"></span>![](_page_54_Picture_178.jpeg)

Le tableau suivant présente les principaux résultats obtenus à partir de ces hypothèses :

![](_page_54_Picture_179.jpeg)

![](_page_54_Picture_180.jpeg)

![](_page_54_Picture_5.jpeg)

*Figure 24 : Bénéfice Net Actualisé du projet LGV SEA selon la valorisation des hypothèses* 

<span id="page-55-0"></span>![](_page_55_Figure_1.jpeg)

On remarquera que plus l'horizon d'étude s'allonge, plus la différence de rentabilité liée à la sensibilité des hypothèses est grande. Néanmoins, même avec un scénario ou les hypothèses sont considérées « défavorable », le projet LGV SEA demeure un projet rentable d'un point de vue socio-économique, et ce dès 2041 (cf figure ci-dessus).

![](_page_55_Picture_3.jpeg)

## <span id="page-56-0"></span>**5 LIMITES DE L'OUTIL D'EVALUATION « SIMEVAL »**

SimEVAL est un outil qui a été conceptualisé et construit dans le cadre d'une mission de stage. Sur le sujet particulièrement large que constitue l'évaluation socio-économique des projets ferroviaires, un certain nombre de choix ont du être effectués pour que la démarche mise en place aboutisse à la réalisation d'une démarche réutilisable.

Il s'agit ici de mettre en lumière les simplifications utilisées dans le cadre de l'outil mais aussi les simplifications qu'induit la démarche d'évaluation en général.

#### **5.1 LA NON PRISE EN COMPTE DES DYNAMIQUES LIEES AU TRANSPORT DE MARCHANDISES**

De par la relative complexité qu'engendrerait la monétarisation du transport de marchandises au sein d'un outil Excel, les dynamiques liées au fret n'ont pas été prises en compte dans l'évaluation. Il s'agit pourtant d'impacts pouvant avoir des effets non négligeables sur la rentabilité socioéconomique du projet. En effet, la construction de la LGV entre Tours et Bordeaux va libérer des créneaux de circulation sur la ligne actuelle au bénéfice des trains de marchandises. A la mise en service du projet, il est probable que l'activité fret se développe plus fortement qu'en situation de référence.

#### **5.2 LIMITES ET MANQUES DU MODELE MULTIMODAL**

Les données les plus déterminantes pour la pertinence du calcul socio-économique de SimEVAL sont extraites d'un modèle multimodal. Bien qu'elles soient relativement poussées, les données du modèle ne sont que le résultat d'une représentation et d'une prévision simplifiée des comportements humains et des dynamiques économiques à l'horizon d'étude du projet (c'est à dire 2059). D'autre part ce modèle à été élaboré en 2008 avec pour objectif de déterminer des prévisions de trafics selon les modes. Il n'a pas été conçu pour être utilisé en lien avec la réalisation d'une évaluation socio-économique d'où certains manquements, notamment vis-à-vis des coûts d'exploitation des différents modes et de leurs évolution respective. Ces dernières ont ainsi du être estimées sur la base d'études antérieures de RFF ou de « dires d'expert ».

Dans le cadre de la sélection d'ARTELIA au sein des « accords cadres RFF» de mai 2010, l'entreprise sera amené à réaliser des évaluations socio-économiques de projets ferroviaires. Pour que le travail réalisé dans le cadre de ce rapport puisse être réutilisable à cette fin, il sera nécessaire de développer davantage de liens de complémentarités entre SimEVAL et un modèle

![](_page_56_Picture_8.jpeg)

<span id="page-57-0"></span>multimodal. Ce modèle multimodal devra en ce sens être choisi et défini de sorte à ce que les deux outils travaillent sur des bases et des critères communs. SimEVAL dispose dans sa forme actuelle de plus d'une centaine d'hypothèses imbriquées dans différentes feuilles de calculs. L'outil de calcul socio-économique ne trouvera son efficacité optimal que si un minimum de modifications s'effectue d'une étude à l'autre, d'où le besoin de disposer parallèlement d'un modèle unique pour les différentes études.

#### **5.2.1 Les variables d'incertitudes**

Les variables d'incertitudes regroupent les hypothèses définissant les scénarios pour le futur. Il s'agit notamment du taux de croissance de la demande, de la valeur du temps, des externalités… Dans le cadre du projet LGV SEA, ces questions sont centrales dans la mesure où la croissance de la demande est largement déterminée par « l'effet de réseau » que procure la réalisation (ou non) d'autres projet LGV à l'horizon 2059, notamment les projets Grand Projet Sud Ouest (GPSO) de RFF. D'autre part, il est très problématique de prédire avec exactitude la croissance du prix des énergies, de la consommation des ménages, du bruit ou de la pollution atmosphérique sur des horizons de plusieurs dizaines d'années.

La figure ci-dessous permet ainsi de représenter schématiquement les différentes évolutions potentielles que peuvent prendre les variables dites « d'incertitude » au cours du temps. On remarque ainsi la création d'un cône d'incertitude s'agrandissant au fur et à mesure que l'horizon du projet s'étend.

![](_page_57_Figure_4.jpeg)

![](_page_57_Figure_5.jpeg)

*Source : Bruno Faivre d'Arcier – LET* 

![](_page_57_Picture_7.jpeg)

Cyril AUGEAI – Mise en place d'un outil d'évaluation socio-économique adapté aux projets de transport ferroviaires - 2010

#### <span id="page-58-0"></span>**5.2.2 Les variables de risques**

Qu'elles proviennent ou non du modèle multimodal, les données utilisées pour le calcul socioéconomique comportent des variables de risques, c'est-à-dire des erreurs potentielles de calcul sur certaines variables.

Ci-dessous une liste (non exhaustive) de 10 variables de risque ayant le plus d'influence sur les résultats finaux de l'évaluation socio-économiques (la liste complète des variables est par ailleurs disponible dans le « Guide d'utilisation de SimEVAL » en annexe x de ce rapport).

- Le coût d'investissements en infrastructure
- Le coût d'investissement en matériel roulant
- Les trafics « projet » et « référence » selon les modes
- Les coûts d'exploitations des différents modes en « projet » et en « référence »
- Les recettes movennes selon les modes, en « projet » et en « référence »
- Le périmètre de valorisation du projet, c'est-à-dire la zone géographique prise en compte
- L'effet d'offre à la mise en service du projet
- Le trafic induit par la réalisation du projet
- Le taux de report modal induit par la réalisation du projet (selon chaque mode)
- Par mode, la distance moyenne d'une OD voyageurs

#### **5.3 LES EFFETS NON-MONETISABLES**

SimEVAL ne prend pas compte d'un certain nombre d'effets non-monétisables. Au-delà de lister ces effets, il s'agit ici de montrer les problématiques de monétarisation que soulèvent ces effets pour comprendre pourquoi ils n'ont pas pu être intégrés dans l'outil de calcul.

#### **5.3.1 Phase de chantier**

L'exécution des ouvrages relatifs à la réalisation de l'infrastructure engendreront des effets en termes de demande de biens et services dans le domaine de référence. Ces effets pourraient être estimés comme contribution du projet à la création du Produit Intérieur Brut (PIB) et de la Valeur Ajoutée (VA) crées dans la/les zones.

#### Impacts économiques durant la réalisation du chantier

Les chantiers mettent en œuvre toute une série d'emplois dont on ne sait pas s'il doivent être considérées comme des emplois créés, des emplois déplacés, des emplois durables ou des emplois à durée limitée.

Il faut d'abord relever que le nombre d'emplois dans le secteur du bâtiment et du génie civil est proportionnel à la population totale du territoire considéré. Aussi, dès lors qu'un « évènement exceptionnel » du type chantier d'une infrastructure importante apparaît dans ce territoire, les

![](_page_58_Picture_20.jpeg)

<span id="page-59-0"></span>ressources locales du secteur d'activité sont d'autant plus rapidement « saturées » qu'il est peu densément peuplé. Aussi, le nombre et la dimension des entreprises locales ne peuvent-ils suffire à satisfaire totalement les besoins du maître d'ouvrage.

Dans cette situation, les entreprises titulaires des marchés gèrent leur politique de l'emploi sur ces chantiers en fonction de deux paramètres de base :

- leur pratique de gestion des ressources humaines (recrutement local ou déplacements, rotation du personnel)
- les caractéristiques du bassin d'emploi (ressources humaines disponibles dans le secteur, capacités et compétences des entreprises locales)

 Un emploi déplacé pendant la durée du chantier n'est pas, à l'échelle nationale, un emploi créé. Mais à l'échelle locale, il représentera un emploi de plus pendant toute la durée du chantier. L'embauche d'un chômeur local sur le chantier constitue un emploi de plus pendant toute la durée de son travail, qui peut être très courte. A l'inverse, le recours aux employés des entreprises locales ne représente pas à l'échelle locale un emploi crée, mais ce recours peut éviter un licenciement.

#### **5.3.2 Phase d'exploitation**

#### *5.3.2.1 Impact sur les échanges commerciaux*

Cet impact est lié à l'élargissement du marché, suite à la réalisation d'une intégration plus forte entre les économies régionales et nationales prises en considération (dans le cadre de LGV SEA se pose la question de la limite des économies nationales prendre en considération), à l'augmentation des échanges entre les entreprises, et à la naissance de nouvelles opportunités d'affaire.

Le schéma ci-dessous nous montre ainsi dans quelles mesures l'amélioration de l'accessibilité à une zone liée à l'arrivée d'un projet LGV peut au final contribuer à la croissance du PIB par tête.

![](_page_59_Picture_9.jpeg)

<span id="page-60-0"></span>![](_page_60_Figure_0.jpeg)

*Source pour la réalisation du schéma: PriceWaterhouseCoopers et Nestear, Etude d'évaluation socioéconomique, projet de liaison ferroviaire Lyon-Turin, 2003*

#### *5.3.2.2 L'impact immobilier*

Dans l'outil SimEVAL, l'indemnisation immobilière des habitants et des agriculteurs impactés par le tracé de la ligne LGV est intégrée au coût d'investissement total en infrastructure.

Par ailleurs, sur la base des recommandations de l'Instruction Cadre de 2005, SimEVAL peut intégrer une certaine monétarisation des impacts immobiliers de par le lien entre le niveau de bruit et la dépréciation des loyers impactés par ce même bruit.

L'outil de calcul ne prend cependant pas en compte les aspects suivants :

- l'augmentation des valeurs immobilières de certaines zones
- les effets éventuels en termes d'urbanisme (densification autour des gares, dé densification de l'habitat à proximités des voies nouvelles, construction et développement de zones d'activités…)

![](_page_60_Picture_8.jpeg)

#### <span id="page-61-0"></span>*5.3.2.3 Autres effets*

Nous pourrons notamment citer les impacts psychologiques liés à la relocalisation des foyers des familles situés sur le tracé de la LGV. Ces impacts seraient particulièrement complexes à monétarisé tant chaque cas est vraiment spécifique, déterminé par le vécu et le rapport particulier que peux entretenir un ménage avec son territoire.

Des pistes de monétarisation vis-à-vis des effets de coupure, des effets sur l'affectation des espaces publics et des effets sur les paysages pourraient être à l'avenir développées. L'ouvrage de Frédéric Héran datant de 2001 « Transport en milieu urbain : Les effets externes négligés », lance ainsi de nombreuses pistes de recherches vis-à-vis d'une potentielle monétarisation.

![](_page_61_Picture_3.jpeg)

## <span id="page-62-0"></span>**CONCLUSION**

La mise en place d'un outil d'évaluation socio économique adapté aux projets de transports ferroviaire est un exercice complexe. La complexité de la démarche s'est inscrite dès les premières approches visant à comprendre les dynamiques de demande du projet. S'inscrivant au cœur d'un périmètre de valorisation particulièrement large, la réalisation de la LGV SEA prévoit de bouleverser la répartition de la demande au sein des modes ferroviaire, routier et aérien, cela à des échelles à la fois régionales, nationales et européennes. La compréhension de ces dynamiques de demande (par le biais entre autre des notions d'effet d'offre, de report modal, et d'induction) a permis de donner des bases saines pour appréhender la mise en forme de l'outil de calcul socio-économique. En effet, rappelons que la rentabilité socio-économique d'un projet est en grande partie déterminée par la demande qu'il génère.

Par ailleurs, au cours de l'analyse des enjeux et des méthodes d'évaluation, nous nous sommes progressivement aperçu que les recommandations actuelles laissent un champ relativement libre pour la mise en forme et l'imbrication des variables du calcul socio-économique. Cela vient en partie du fait que la mise en forme du calcul socio-économique d'un projet est étroitement liée aux données de sorties que son modèle multimodal est en mesure de fournir. Partant de ce constat, la mise en place d'un outil de calcul au sein d'une démarche de stage rencontra ses limites. En effet, l'étude socio-économique du projet LGV SEA n'étant pas inscrite dans une démarche contractualisé avec RFF, il fut nécessaire de conceptualiser une démarche et un outil de calcul tout en ne connaissant pas précisément les potentielles sorties que pourraient sortir un modèle multimodal dans le cadre d'une prochaine étude de cette envergure (étude qui dans le contexte des « accords cadres » serais cette fois-ci réellement contractualisée avec RFF).

La démarche lancée par le biais de SimEVAL n'est en ce sens qu'un premier jet pour la réalisation d'étude socio-économique de projets ferroviaires. Au sein d'ARTELIA, au-delà de faire le point sur les grands principes inhérents à l'évaluation socio-économique, l'outil SimEVAL aura permis par le biais de l'exposition de ces hypothèses, de poser les problématiques soulevées par le calcul socioéconomique d'un projet de ligne à grande vitesse.

![](_page_62_Picture_4.jpeg)

## <span id="page-63-0"></span>**REFERENCES BIBLIOGRAPHIQUE**

#### Référence françaises :

- CERTU, *"Évaluation des transports en commun en site propre, Recommandations pour l'évaluation socio-économique des projets de TCSP"*, Guide technique n°25, 2002, 144 pages
- Chevasson G., *« Le calcul économique à l'épreuve des contraintes du secteur des transports routiers »,* thèse pour le doctorat de Sciences Economiques Mention Economie des Transports, 2007, 255 pages.
- Commissariat Général du Plan, "*Le prix du temps et la décision publique, Révision du taux d'actualisation publique"*, Paris, La Documentation Française, 2005, 96 pages.
- Commissariat Général du Plan, *"Transport : choix des investissements et coûts des nuisances"*, Paris, La Documentation Française, 2001, 328 pages
- Direction Générale des Routes (DGR), *« Instruction relative aux Méthodes d'Evaluation Economique des Investissements Routiers Interurbains »,* 2007, 184 pages
- Ministère de l'Equipement des Transports du Logement du Tourisme et de la Mer, *« Instruction Cadre relative aux méthodes d'évaluation économique des grand projets d'infrastructures de transport »,* 2004, remise à jour le 28 mai 2005, 58 pages
- Projet LGV SEA Tours Bordeaux. [http://www.lgvsudeuropeatlantique.org/pagesEditos.asp?IDPAGE=5&sX\\_Menu\\_selectedID](http://www.lgvsudeuropeatlantique.org/pagesEditos.asp?IDPAGE=5&sX_Menu_selectedID=left_EE71A654&part) [=left\\_EE71A654&part=](http://www.lgvsudeuropeatlantique.org/pagesEditos.asp?IDPAGE=5&sX_Menu_selectedID=left_EE71A654&part) , consulté le 15/08/2010
- STP (STIF), « *Méthodes d'Evaluation Socio-Economique des Projets d'Infrastructures de Transport en Ile-de-France »,* rapport d'étape, 1996, 55 pages
- Loi d'Orientation des Transports Intérieurs, Publication au JORF du 31 décembre 1982, Loi n°82-1153 du 30 décembre 1982. Consultable sur h[ttp://www.legifrance.gouv.fr/](http://www.legifrance.gouv.fr/)

#### Références européennes :

- Heatco, *"Developing Harmonised European Approaches for Transport Costing and Project Assessment",* 2006, 193 pages
- Commission Européenne Banque européenne d'investissement, *"RAILPAG : Rail projects Appraisal Guidelines- Orientation pour l'évaluation des projets ferroviaires »,* 2003, 164 pages
- Centre Européen d'Expertise en Evaluation pour la Commission Européenne, *« Evaluer les programmes socio-économiques : Glossaire de 300 concepts et termes techniques », 1999,* 149 pages

![](_page_63_Picture_15.jpeg)

- Direction départemental de l'équipement du Nord JLR Conseil *« Etablissement du dossier d'évaluation économique et sociale du programme d'aménagementde la RN42 entre l'autoroute A25 et l'agglomération de Saint-Omer* » - 2005, 106 pages
- Nestear Pricewaterhouse Coopers, *« LTF Lyon Turin ferroviaire : Etude d'évaluation Socio-économique, Projet de nouvelle liaison ferroviaire Lyon –Turin »,* Guide méthodologique, 2003, 77 pages
- Réseau Ferré de France (RFF), *« Projet RER B « Nord + », Note de synthèse socioéconomique avant projet »,* 2008, 20 pages
- Réseau Ferré de France (RFF), « Projet ferroviaire Bordeaux-Espagne : Evaluation socio*économique des scénarios d'aménagement d'infrastructures, études corridor Atlantique »,*  débat public 2006, 35 pages
- Réseau Ferré de France (RFF), « Projet d'électrification de la ligne ferroviaire Nantes La Roche Sur Yon – Les Sables d'Olonne », dossier d'avant projet, étude socio-économique, 2003, 73 pages
- Thales Engineering & Consulting, *« Etudes socio-économiques CDG Express : Actualisation 2004 et prise en compte de la solution variante»,* 2004, 58 pages

#### Article de revue :

- Barberon M., « LGV Est Européenne : Un nouveau pas vers l'Allemagne », Ville Rail & Transport, 14/07/2010, page 48 à 52
- ORY I., *"Coût Externes : Bruxelles pose les principes de l'équation"* , Ville Rail & Transport, 30/01/2008, page 27 à 31
- Perbet M., Entretien avec Marcel Boiteux, *Les Cahiers de l'évaluation*, n°1, Septembre 2008
- *« SNIT Qui va financer les futurs grands projets de transport ? »,* Ville Rail & Transport, , n°501, 28/07/2010, page 48 à 52

![](_page_64_Picture_12.jpeg)

## <span id="page-65-0"></span>**TABLE DES FIGURES**

![](_page_65_Picture_102.jpeg)

![](_page_65_Picture_2.jpeg)

## <span id="page-66-0"></span>**ANNEXES**

![](_page_66_Picture_38.jpeg)

![](_page_66_Picture_2.jpeg)

#### <span id="page-67-0"></span>*Annexe 1 : Principaux projets de développement ferroviaire proposés à l'inscription au schéma national des infrastructures de transport*

![](_page_67_Figure_1.jpeg)

*\*Source : Ville Rail & Transport, SNIT Qui va financer les futurs grands projets de transport ?, p48-52, n 501, 28/07/2010* 

![](_page_67_Picture_3.jpeg)

<span id="page-68-0"></span>*Annexe 2 : Les 30 projets prioritaires du réseau de transport transeuropéen (RTE-T) à l'horizon 2020*

![](_page_68_Figure_1.jpeg)

![](_page_68_Picture_2.jpeg)

Cyril AUGEAI – Mise en place d'un outil d'évaluation socio-économique adapté aux projets de transport ferroviaires - 2010

<span id="page-69-0"></span>![](_page_69_Picture_21.jpeg)

![](_page_69_Picture_1.jpeg)

<span id="page-70-0"></span>*Annexe 4 : Guide d'utilisation de l'outil SimEVAL (Ne figure pas dans ce rapport)*

![](_page_70_Picture_1.jpeg)